# **TM** SearchEngineNews.com

SearchEngineNews.com is a publication of Planet Ocean Communications. Planet Ocean ® is a registered trademark of Planet Ocean Communications, Inc. .© Copyright 1997—2020 Planet Ocean Communications

### **SEN's Structured Data Markup**

**Presented by John Heard** 

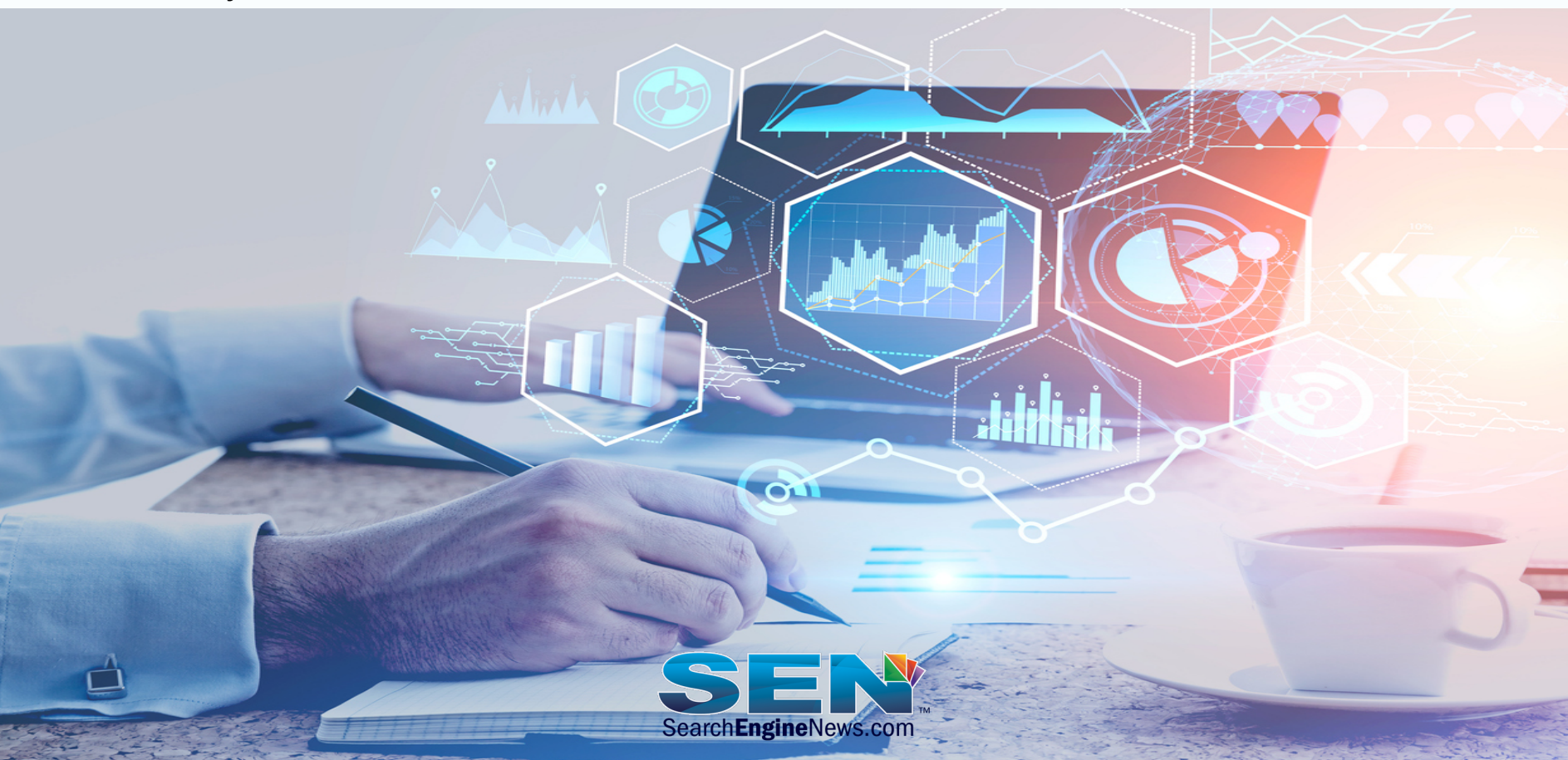

What is it?

- Structured Data Markup is a way to convey important information about the content on a web page to help Search Engines better understand them.
- There are multiple accepted markup **vocabularies**  used to provide structured data, however most are obsolete such as Data-Vocabulary.org and Microformats.

**Today Google primarily supports the Schema.org Vocabulary.** 

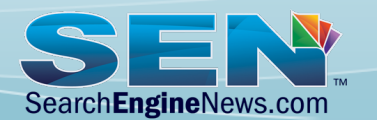

<script type="application/ld+json">

 { "@context": "https://schema.org", "@type": "Restaurant", "image": [ "https://example.com/1x1photo.jpg", "https://example.com/4x3photo.jpg", "https://example.com/16x9photo.jpg" ], "@id": "https://www.example.com", "name": "Ruth's Cafe", "address": { "@type": "PostalAddress", "streetAddress": "1200 Main St", "addressLocality": "Resume Speed", "addressRegion": "OK", "postalCode": "12345", "addressCountry": "US" }, "url": "https://www.example.com/", "telephone": "+12122459600" } </script>

Schema Syntax Options

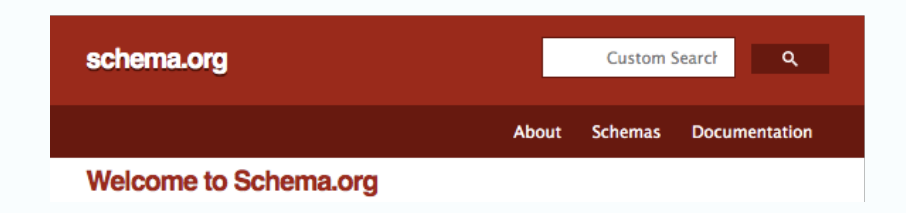

- The Schema Vocabulary can be expressed in different ways, using Microdata, RDFa or JSON-LD.
- JSON-LD uses JavaScript Markup.
- RDFa and Microdata are used in-line with your HTML markup.

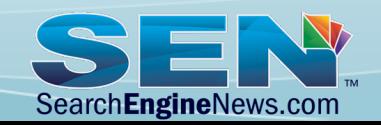

### **Structured Data Markup**  Microdata, RDFa & JSON-LD Examples for BreadcrumbList

<script type="application/ld+json"> { "@context": "https://schema.org", "@type": "BreadcrumbList", "itemListElement": [{ "@type": "ListItem", "position": 1, "name": "Home", "item": "https://example.com/"}, { "@type": "ListItem", "position": 2, "name": "Toys", "item": "https://example.com/toys/"}, "@type": "ListItem", "position": 3, "name": "Puzzles" } } </script>

#### JSON-LD MICRODATA (IN-LINE)

 <ol itemscope itemtype="https://schema.org/BreadcrumbList"> <li itemprop="itemListElement" itemscope itemtype="https://schema.org/ListItem"> <a itemprop="item" href="https://example.com/"> <span itemprop="name">Home</span></a> <meta itemprop="position" content="1" />  $\langle$ /li $\rangle$  <li itemprop="itemListElement" itemscope itemtype="https://schema.org/ListItem"> <a itemscope itemtype="https://schema.org/WebPage" itemprop="item" itemid="https://example.com/toys" href="https://example.com/books/sciencefiction"> <span itemprop="name">Toys</span></a> <meta itemprop="position" content="2" />  $\langle$ /li $\rangle$  <li itemprop="itemListElement" itemscope itemtype="https://schema.org/ListItem"> <span itemprop="name">Puzzles</span><meta itemprop="position" content="3" />  $<$ /li $>$  $<$ /ol $>$ 

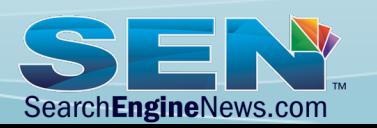

Microdata, RDFa & JSON-LD Examples for BreadcrumbList

<script type="application/ld+json">  $\{$  "@context": "https://schema.org", "@type": "BreadcrumbList", "itemListElement": [{ "@type": "ListItem", "position": 1, "name": "Home", "item": "https://example.com/"}, { "@type": "ListItem", "position": 2, "name": "Toys", "item": "https://example.com/toys/"}, "@type": "ListItem", "position": 3, "name": "Puzzles" }] } </script>

#### JSON-LD RDFa (INLINE)

<ol vocab="https://schema.org/" typeof="BreadcrumbList"> <li property="itemListElement" typeof="ListItem"> <a property="item" typeof="WebPage" href="https://example.com/"> <span property="name">Home</span></a> <meta property="position" content="1">  $\langle$ /li $\rangle$  <li property="itemListElement" typeof="ListItem"> <a property="item" typeof="WebPage" href="https://example.com/toys/"> <span property="name">Toys</span></a> <meta property="position" content="2">  $\langle$ /li $\rangle$  <li property="itemListElement" typeof="ListItem"> <span property="name">Puzzles</span> <meta property="position" content="3"> </li>  $<$ /ol $>$ 

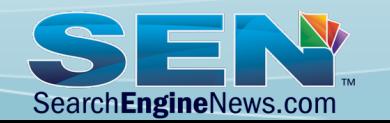

JSON-LD is Google's Preferred Markup

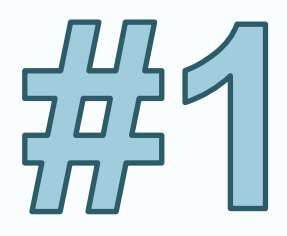

## JSON-LD Markup Format

Google has focused primarily on JSON-LD for years now. Many types of structured data they use are not supported in any other format.

Other types of markup should be phased out and replaced with JSON-LD when possible.

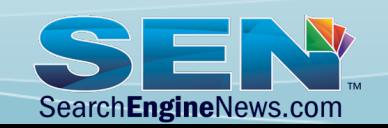

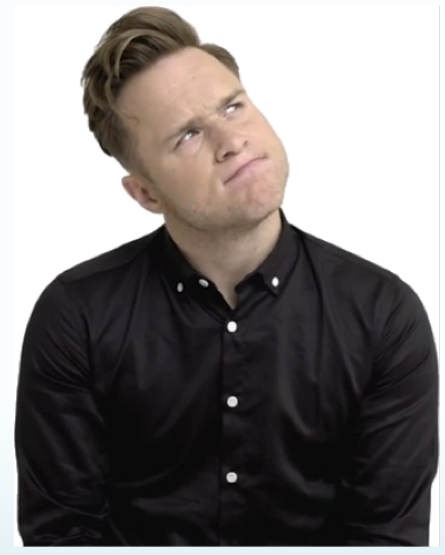

# **Why Should We Use Schema?**

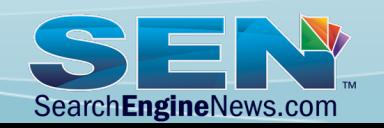

Benefits for Websites

- Rich Results & Rich Cards in Google Search
- Potential Higher Click Thru Rates (CTR)
- Potential Better Rankings

AMAZING TREKKING COMPANY TO MA https://www.tripadvisor.com > ... > Adventure Peru **★★★★★** Rating: 5 - Review by a TripAdvisor user He also gave us an amazing two hour guided tour of Mach looking for the best trekking company to hike the Classic

Higher (CTR) can improve a page's ranking if *bounce back rates* are low Low bounce back = high quality result for the query.

Google has been pushing the use of Structured Data so hard that it even generates error reporting within Google Search Console for some schema types if you DON'T use them on your pages. *For Example VideoObject Markup*

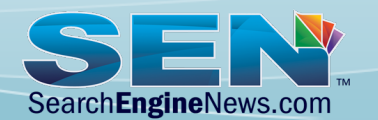

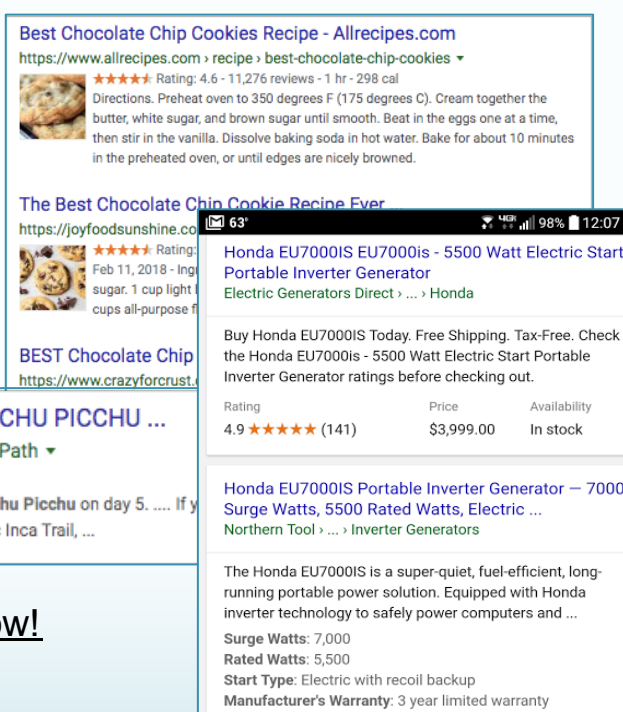

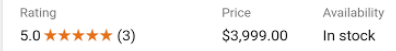

Honda EU7000is Generator with Electronic Fuel Injection - Honda 660270 - Portable Generators ... Camping World > shopping > item > hon...

This product is not eligible for additional discounts. Honda's All-New Superquiet 7000 Watt Generator.

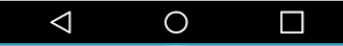

Benefits for Websites

AND – using Schema can allow engines to understand your data enough to serve it within Apps, APIs and Data Feeds.

*"Even without the structured data leading to rich results, our systems profit by understanding the pages better when they use structured data."* 

*-* John Mueller Oct 2019

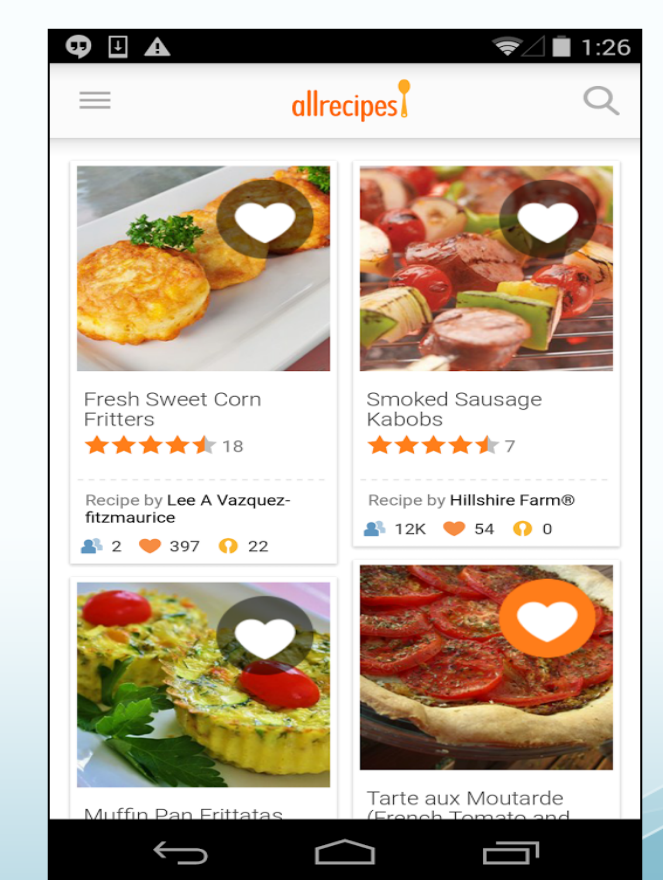

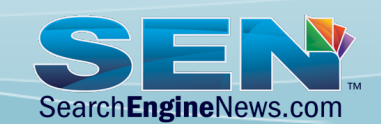

#### Benefits for Websites

A combination of Schema (JSON-LD preferred) and Table Content is often rewarded: *(Note this mobile version uses jQuery toggle / tabs – it's not hurting it!)* 

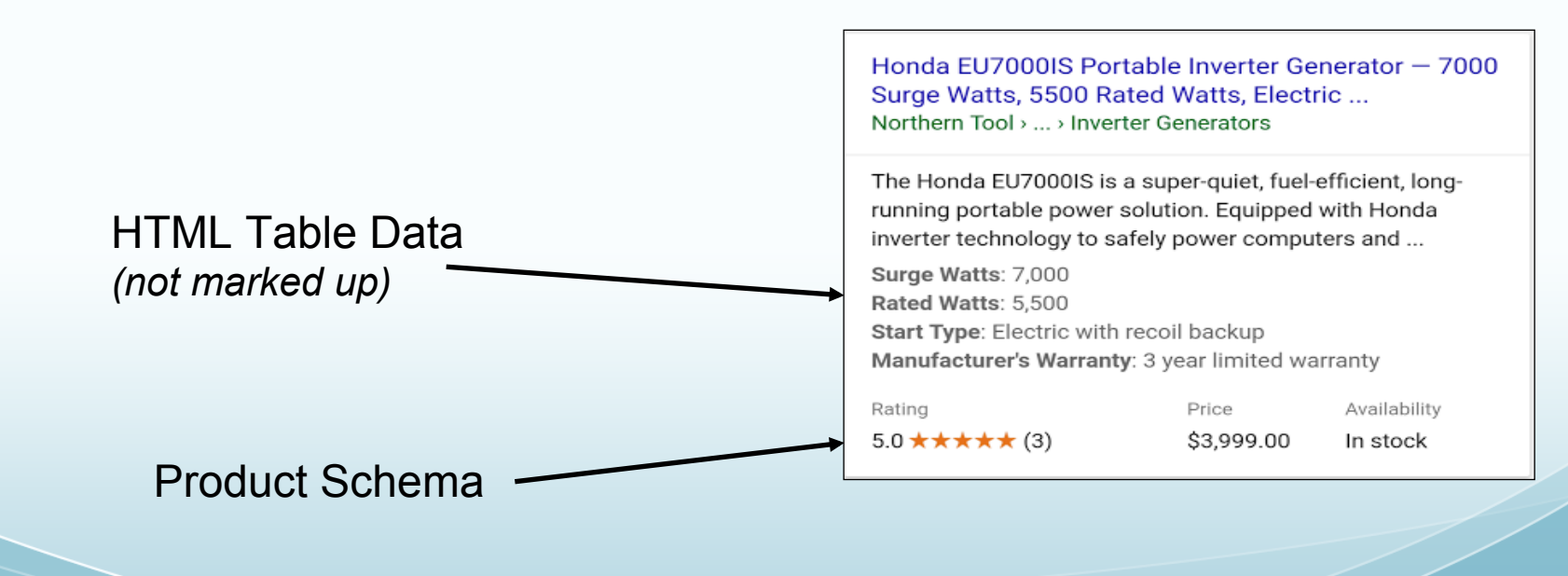

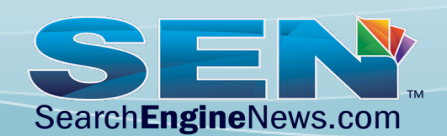

Benefits for Websites

### E.A.T. – Expertise, Authoritativeness & Trustworthiness

*Structured Data Markup can assist in hidden ways with E.A.T improving ranking…*

- SameAs property can help connect entities with other sources of information, such as Wikipedia, Facebook, LinkedIn, Twitter, YouTube, etc. to provide better context.
- Address, Geo, Telephone, Brand, Duns, and other data can potentially improve E.A.T.

Reference: "E-A-T? What it is & Why You Should Care" https://www.searchenginenews.com/se-news/content/e-a-t-what-it-is-why-you-should-care

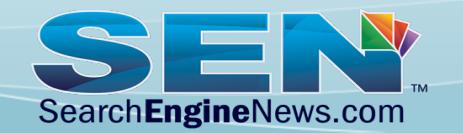

#### **How and where do you use it?**

We recommend using **Schema.org JSON-LD markup** in most situations because:

- A. Google recommends JSON-LD highly for most of the situations where they will generate Rich Results.
- B. "LD" means Linked Data JSON-LD gives you methods to connect different parts of a page or section of a template as well as off site links.
- C. JSON-LD gives you the freedom to more easily format on page human text layout and presentation. Microdata/RDFa can be a challenge.
- D. There are some types of markup, such as *delegated event listings* that can only be represented using JSON-LD.

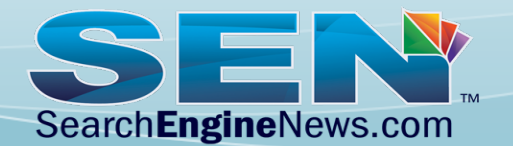

#### **How and where do you use it?**

**A Brand's Home Page:** Schema.org/Organization

Are you a brand or a large company? We recommend using **Schema.org/Organization** on the home page to help control Google's Knowledge Graph.

Offers contact points, hours, links to social profiles, Wikipedia page and more.

Optionally, **Schema.org/Person** if the site represents an individual.

Many small companies and people with a small footprint online will NOT generate a knowledge graph in search results.

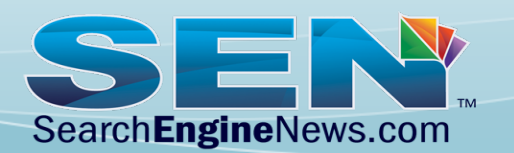

**REI** Corporation

rei.com

Recreational Equipment, Inc., commonly known as REI, is an American retail and outdoor recreation services corporation. It is organized as a consumers' co-operative. REI sells sporting goods, camping gear, travel equipment, and clothing. Wikipedia

#### Customer service: 1 (800) 426-4840

Headquarters: Kent, WA CEO: Jerry Stritzke (Oct 1, 20) Number of locations: 145 (Ma Founded: 1938, Seattle, WA Founders: Mary Anderson, Lk

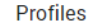

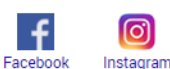

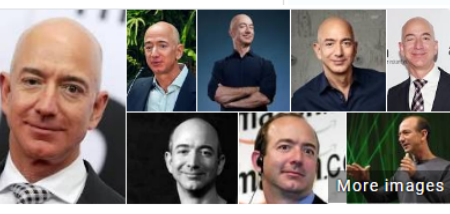

<

**Jeff Bezos** CEO of Amazon

People also search fc

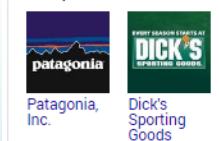

Jeffrey Preston Bezos is an American technology entrepreneur, investor, and philanthropist. He is the founder, chairman, CEO, and president of Amazon. Bezos was born in Albuquerque, New Mexico, and raised in Houston, Texas. Wikipedia

Net worth: 138 billion USD (2019) Trending

Born: January 12, 1964 (age 55 years), Albuquerque, NM **Height: 5' 7"** 

Spouse(s): MacKenzie Tuttle (m. 1993) (separated)

Children: 4

Education: Princeton University (1986), River Oaks Elementary School, Miami Palmetto Senior High School

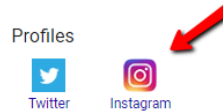

**How and where do you use it?** 

**A Local Business' Home Page:** schema.org/Localbusiness

For local businesses with ONE location we use **Schema.org/ Localbusiness** on the home page.

OR if possible - the schema type that best describes your business. For example, **Schema.org/Restaurant** 

Reference: Pro's Guide to Understanding & Using Structured Data for Rich Search Results https://www.searchenginenews.com/se-news/content/2019-pros-guide-tounderstanding-and-leveraging-structured-data-rich-snippe

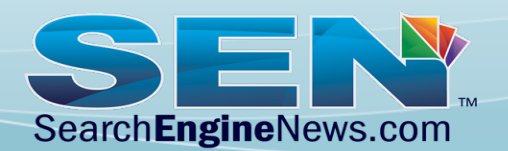

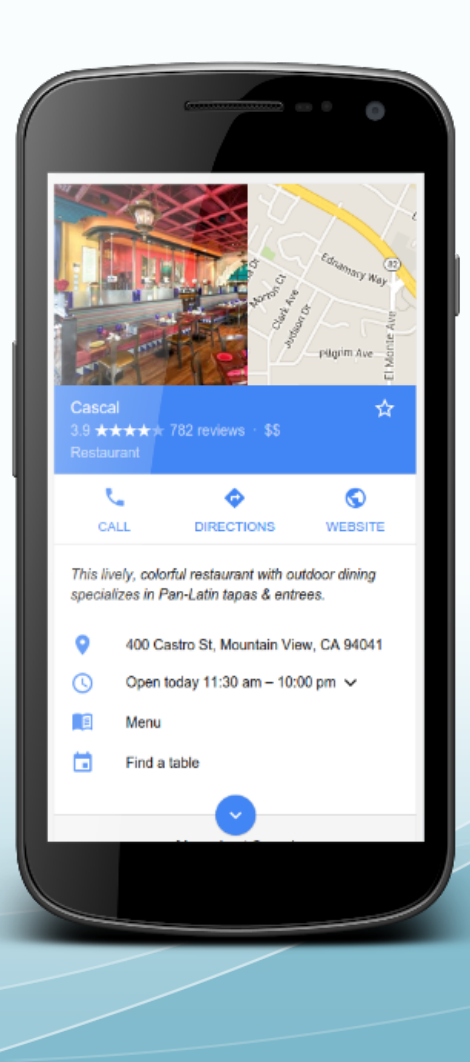

**How and where do you use it?** 

**A Local Business' Home Page:** Schema.org/Organization

If your Local Business has *Multiple Locations*, we recommend using **Schema.org/Organization** on the home page representing the main corporate office.

Then you want to use **Schema.org/Localbusiness** (or sublevel category) to represent each individual physical location on it's own dedicated page.

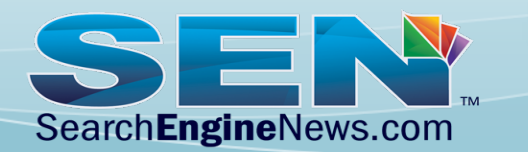

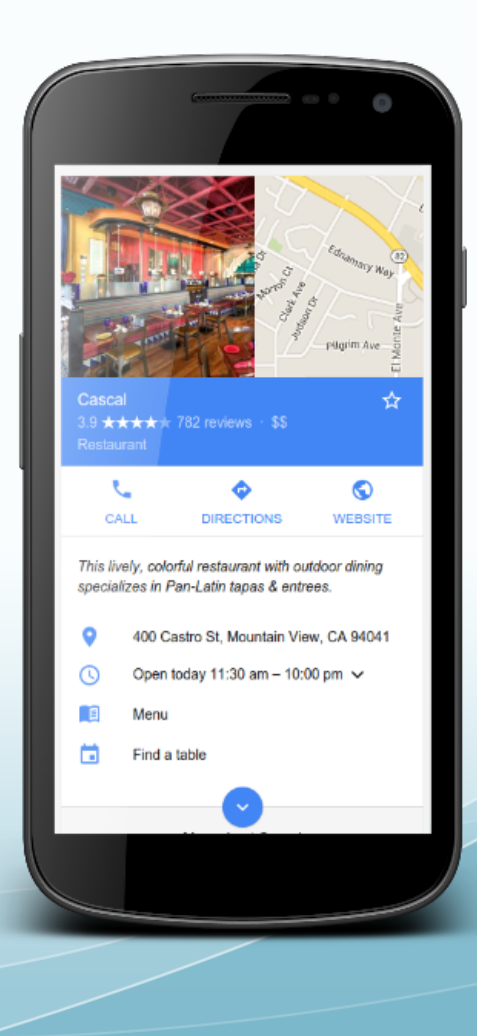

#### **How and where do you use it?**

**Home Page:** Sitelinks Search Box

**Site Search markup can ONLY be added to a site's home page!**  This generates what Google calls a Sitelinks Search Box that allows the user to search your site from the search results.

**Stop and think before implementing this!** In some situations it can completely bypass your sales funnel and ultimately hurt your bottom line.

Google may automatically detect and enable the Sitelinks Search Box even without markup. If that happens you can disable it using:

**<meta name="google" content="nositelinkssearchbox" />**

Reference:

https://developers.google.com/search/docs/data-types/sitelinks-searchbox

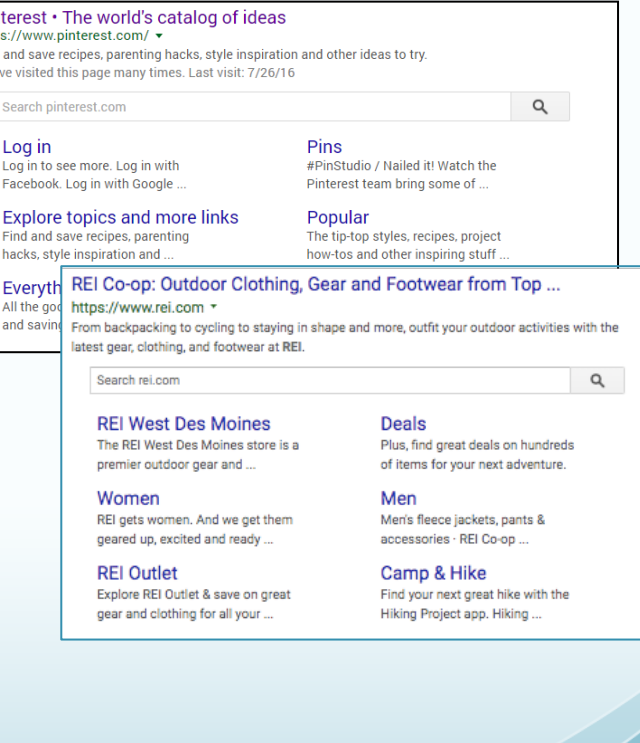

Pin http Find Vou

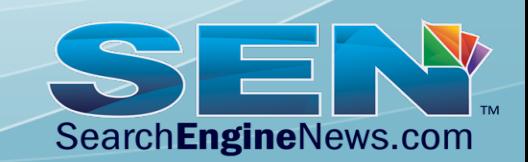

#### **Structured Data Markup**  Black Diamond Icon Headlamp - REI.com **How and where do you use it?**  REI.com > ... > LED Headlamps **Site Wide:** "@type": "BreadcrumbList" A bright, powerful choice for adventurers who demand highoutput lighting, the Black Diamond Icon headlamp boasts 500 lumens, waterproof construction and a removable, The ONLY markup we recommend sitewide is your Breadcrumb balanced battery pack. ... Dustproof, waterproof design offers IPX7 rated protection from water ingress when Navigation: **Schema.org type:BreadcrumbList** submerged ... ght Output (Lumens): 500 **Black Diamond Icon Headlamp - REI.com**  $as: 4 AA$ https://www.rei.com › ... › Camp Lighting › Headlamps › LED Headlamps ▼ With Batteries: 8.1 ounces **★★★★** Rating: 4.1 - 9 kews - \$99.95 - In stock utput: High: 500; low: 50 lumens A bright, powerful cho et for adventurers who demand high-output lighting, the Black Diamond Icon headlamp boasts 500 lumens, waterproof construction and a removable, balanced battery pack.... Availability Price Dustproof, waterproof design offers IPX7 rated protection from water ingress when submerged ... ★★★(9) \$99.95 Max Light Output (Lumens): 500 Weight With Batteries: 8.1 ounces In stock Batteries: 4 AA Light Output: High: 500: low: 50 lumens

Reference - https://developers.google.com/search/docs/data-types/breadcrumbs

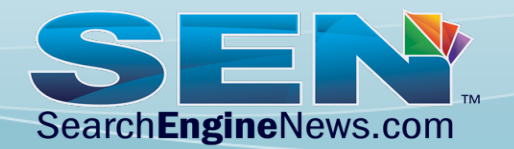

**How and where do you use it?** 

### **Sub Pages**

Google often generates Rich Results for the following types of content: Some of these require an opt-in, which we can discuss later.

- News Articles
- Recipes
- Ratings & Reviews
- Music
- TV & Movies (limited)
- **Products**
- FAQ
- Q&A
- Live Blogs (new / limited)
- **Events**
- Video (rare)
- Host Specific Lists
- **Courses**
- Local Businesses (location specific subpages)
- Software Apps

Reference - https://developers.google.com/search/docs/guides/search-gallery

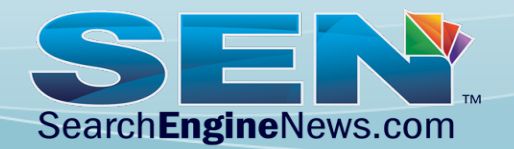

# **Don't Confuse Google!**

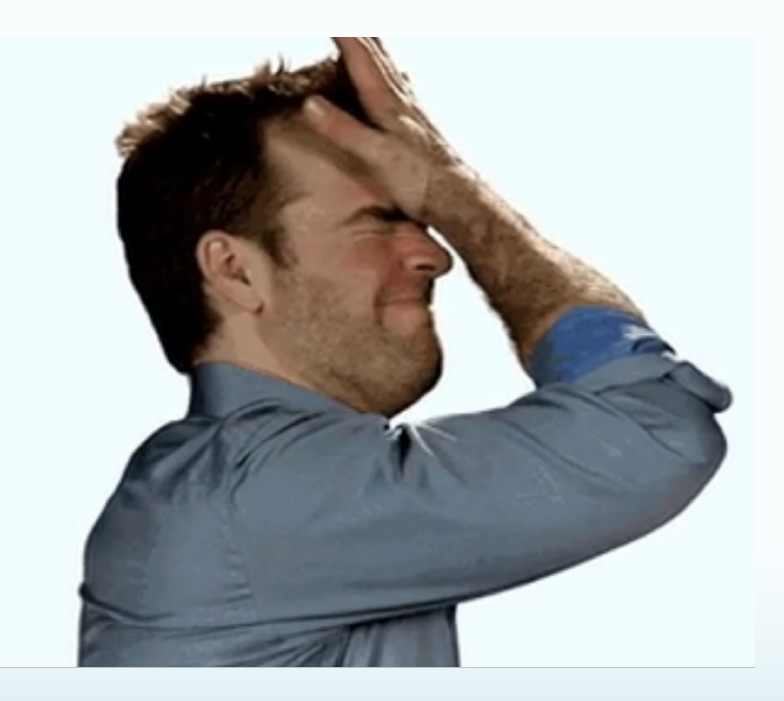

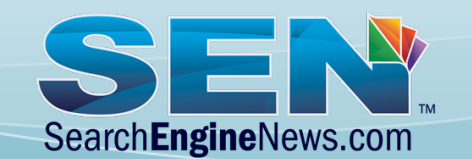

### **Avoid Confusing Google!**

#### **mainEntityOfPage: VERY Important!**

VERY useful when you have multiple top level entities marked up on the same page.

For example, if you have an *event calendar widget* with **schema.org/Event** markup on a Product page that also has **schema.org/Product**  markup.

You want the Rich Result to show the Product Rich Result, not the event for that specific URL…

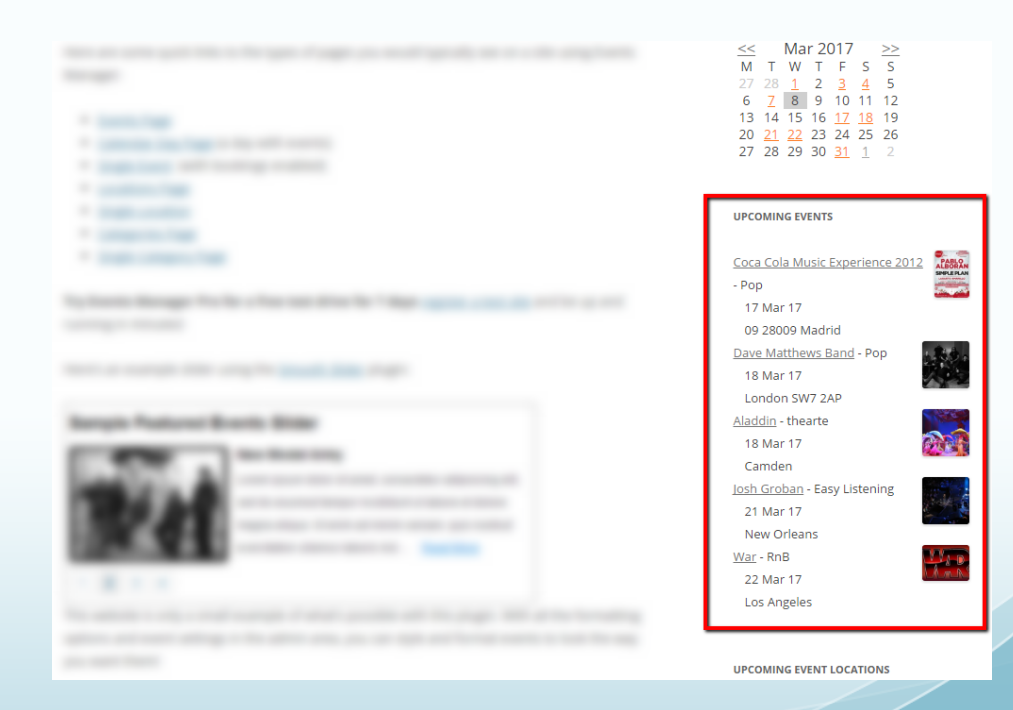

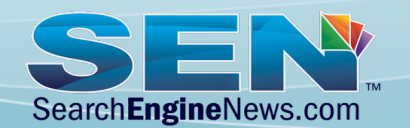

### **Avoid Confusing Google**

Consider this: You have 3 Schema.org Top Level Markup sections on a page. **schema.org/ Webpage** markup is being added by your site's theme in Microdata, **schema.org/Event** mark up is added by a calendar widget on the sidebar in Microdata, and the real focus of the page is a Product with associated **schema.org/Product** JSON-LD markup used.

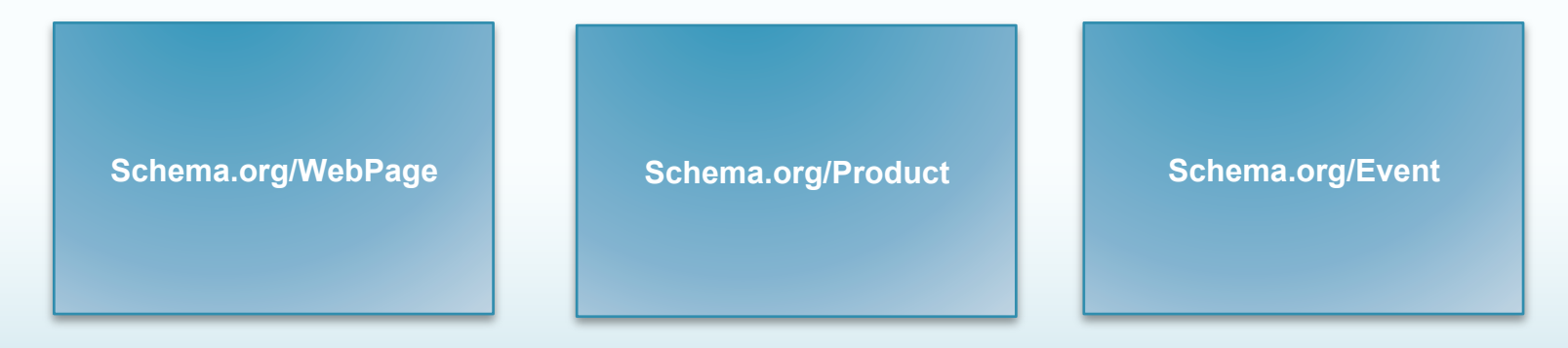

**Which one does the page represent?** These are considered all top level entities. Google may decide to give rich results in the search results for your Event - not the Product - which is the actual main topic of the page.

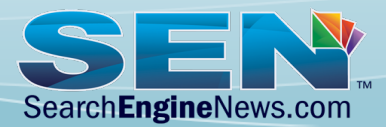

### **Avoid Confusing Google**

In that situation where you have…

Three different sections marked up and NO easy way to nest the entire markup into one JSON-LD statement, or in the HTML code because the widget is defined separately, then you need to use **mainEntityOfPage** to tell the engines that **schema.org/Product** is the *Main Entity* the webpage should represent.

```
<script type="application/ld+json"> 
{ 
  "@context": "http://schema.org", 
  "@type": "Product", 
  "mainEntityOfPage": { 
        "@type": "WebPage", 
        "@id": "http://domain.com/productpage/" 
 }, 
  "description": "Product Description Text", 
  "name": "Product Name", 
  "image": "productimage.jpg", 
  "offers": { 
   "@type": "Offer", 
   "availability": "http://schema.org/InStock", 
   "price": "275.00", 
   "priceCurrency": "USD" 
 } 
} 
</script>
```
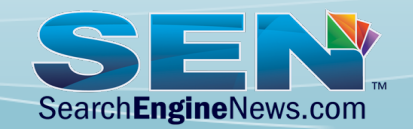

### **Avoid Confusing Google**

Use MainEntity when you need to use a nested entity under a type WebPage, such as this Restaurant example…

```
<script type="application/ld+json"> 
{ 
   "@context": "http://schema.org", 
   "@type": "WebPage", 
   "@id": "http://cathscafe.example.com/", 
   "mainEntity": { 
    "@type": "Restaurant", 
    "name": "Cath's Cafe", 
    "openingHours": "Mo,Tu,We,Th,Fr,Sa,Su 
    11:00-20:00", 
    "telephone": "+155501003344", 
    "menu": "/menu" 
 } 
} 
</script>
```
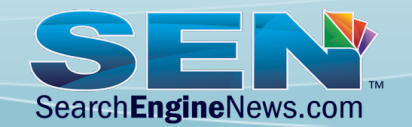

#### **JSON-LD Best Practice Tips**

- JSON-LD Defined: *JavaScript Object Notation Linked Data*
- JSON-LD goes in the <head></head> section of the webpage, but it can function in the body.
- **Much of JSON-LD is case sensitive**: **"schema.org/Product"** is valid and "**schema.org/product"** is NOT.
- The most common error is a missing comma at the end of the last property or upper level properties.
	- "Curly Quotes" are not valid. User straight quotes only. This problem often happens when working with a rich text editor like MS Word.

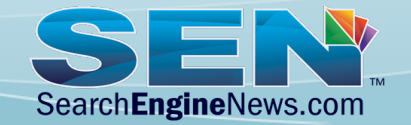

### **Structured Data Markup JSON-LD Best Practice Tips**

- Content within your markup needs to be included on the page where a human can read it. **Google is strict about this!** If you break this rule then you're not likely to get a Rich Result and you could even end up with a penalty that strips all of your Rich Results as it's against Google's Structured Data Guidelines.
- Look for working examples of Rich Results in Google Search as implementation examples.
- Test it ALL with Google's Markup Tester, which crawls pages LIVE so there's no downtime: https://search.google.com/structured-data/testing-tool/
- Leverage Google's Rich Result Gallery for code examples and specific guidelines: https://developers.google.com/search/docs/data-types/article

**Pro Tip: Bookmark these links!** 

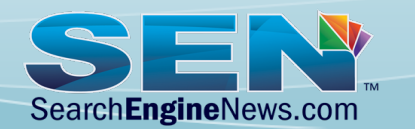

# **CODE EXAMPLES**

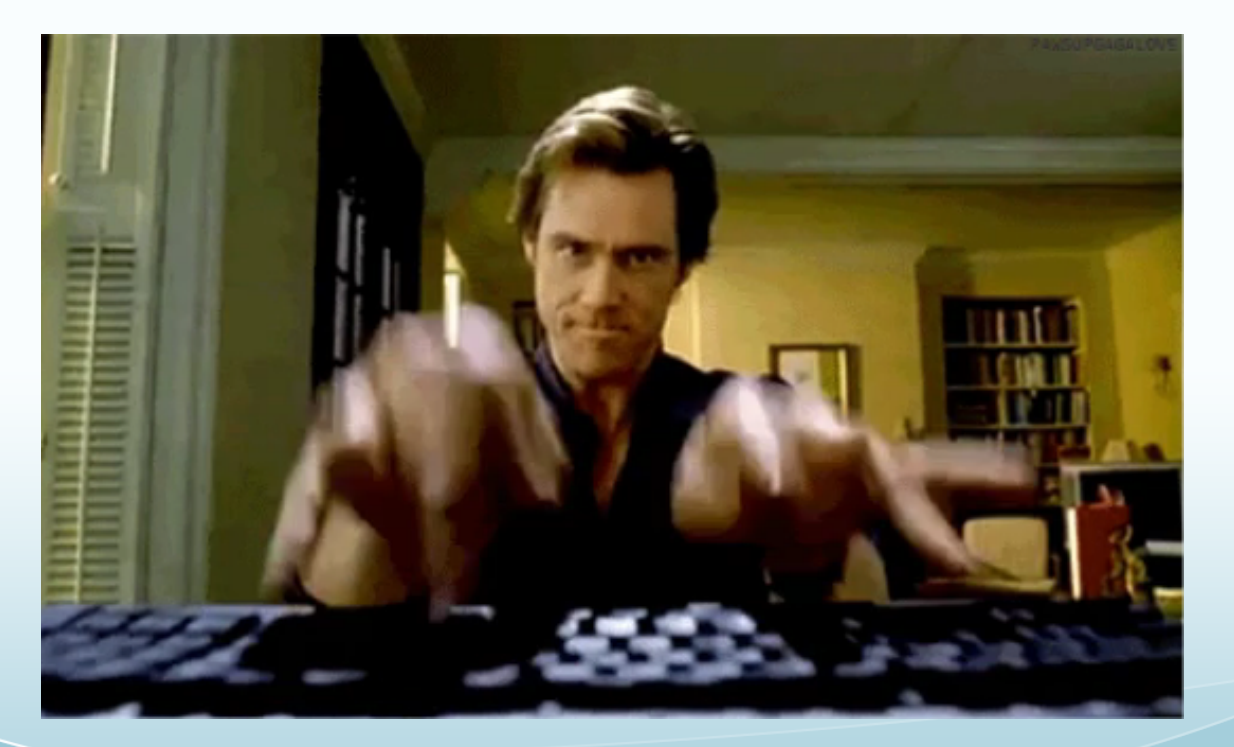

Organization Home Page with JSON-LD

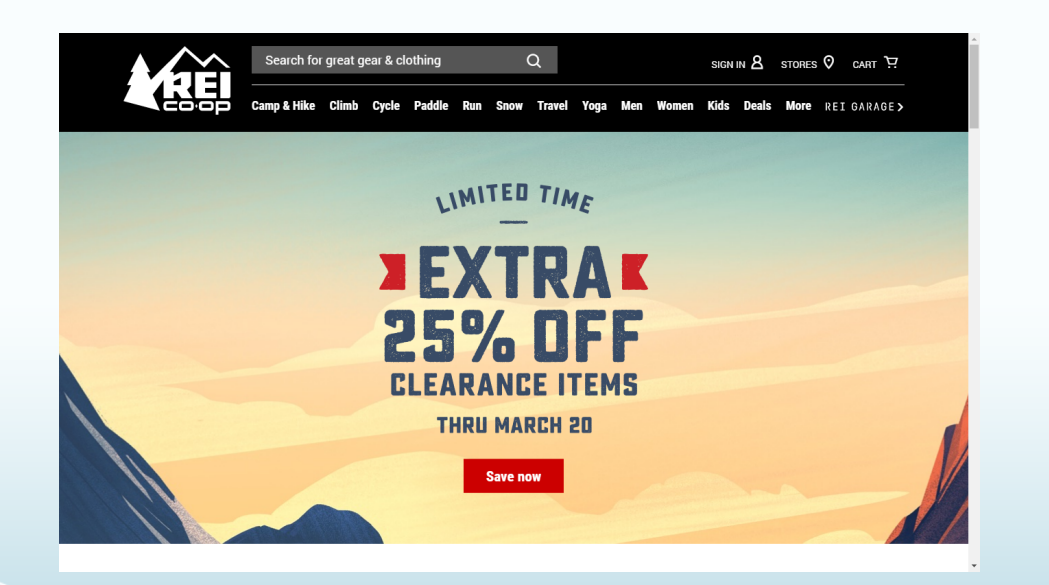

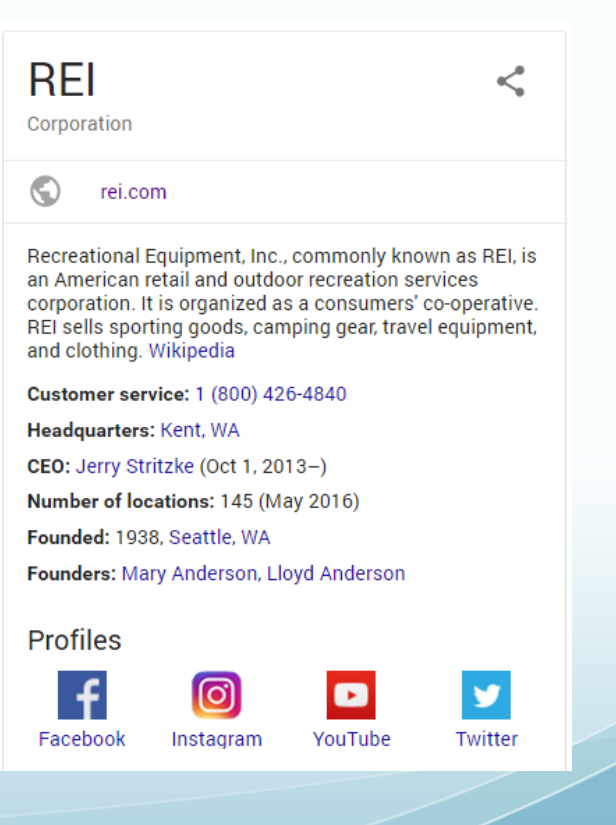

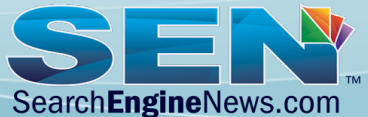

Organization Home Page with JSON-LD

#### **Organization w/Sitelinks Example**

<script type="application/ld+json">[{ "@context":"https://schema.org", "@type":"Organization", "name":"REI ", "url":"https://www.rei.com/", "logo":"https://rei.com/logo-black.svg", "sameAs":[ "https://www.facebook.com/REI/", "https://twitter.com/REI", "https://plus.google.com/+REI", "https://instagram.com/rei/", "https://www.youtube.com/user/reifindout", "https://www.linkedin.com/company/rei", "https://www.pinterest.com/reicoop/" ], "contactPoint":{ "@type":"ContactPoint", "telephone":"+1-800-426-4840",

"contactType":"customer service"

 $\rightarrow$ 

{ "@context":"https://schema.org", "@type":"WebSite", "name":"REI", "alternateName":"Recreational Equipment, Inc.", "url":"https://www.rei.com/", "potentialAction":{ "@type":"SearchAction", "target":"https://www.rei.com/search? q={search\_term\_string}", "query-input":"required name=search\_term\_string" } }]</script>

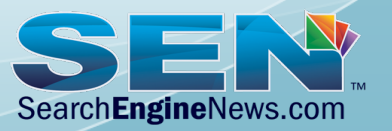

#### Reference: Real World Structured Data Code Reference Guide

https://www.searchenginenews.com/se-news/content/real-world-structured-data-reference

Organization Home Page with JSON-LD

#### **Sitelinks Search Box**

#### REI.com: Outdoor Clothing, Gear, and Footwear from Top Brands https://www.rei.com/ +

From backpacking to cycling to staying in shape and more, outfit your outdoor activities with the latest gear, clothing, and footwear at REI.

Search rei.com

Q

#### **REI Garage** Explore REI Garage (formerly REI Outlet) & save on great gear ...

#### **Deals**

Plus, find great deals on hundreds of items for your next adventure.

#### Women

Looking for adventure? We'll get you geared up, excited and ...

#### **Gift Registry** Create your personalized wedding

registry, wish list or gift list on ...

#### Men's Clothing, Gear and ...

... and ready for the outdoors with fresh articles, advice, clothing ...

#### Camp & Hike

Shop all Camp & Hike Gear ... Two tents are set up at base camp.

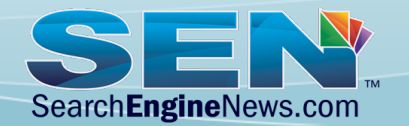

Organization Home Page with JSON-LD

#### **The first section helps you control the Knowledge Graph**

```
<script type="application/ld+json">[{ 
  "@context":"https://schema.org", 
  "@type":"Organization", 
  "name":"REI ", 
  "url":"https://www.rei.com/", 
  "logo":"https://rei.com/logo-black.svg", 
  "sameAs":[ 
   "https://www.facebook.com/REI/", 
   "https://twitter.com/REI", 
   "https://plus.google.com/+REI", 
   "https://instagram.com/rei/", 
   "https://www.youtube.com/user/reifindout", 
   "https://www.linkedin.com/company/rei", 
   "https://www.pinterest.com/reicoop/" 
 ], 
  "contactPoint":{ 
    "@type":"ContactPoint", 
    "telephone":"+1-800-426-4840", 
    "contactType":"customer service"
```
 **} },**

{ "@context":"https://schema.org", "@type":"WebSite", "name":"REI", "alternateName":"Recreational Equipment, Inc.", "url":"https://www.rei.com/", "potentialAction":{ "@type":"SearchAction", "target":"https://www.rei.com/search? q={search\_term\_string}", "query-input":"required name=search\_term\_string" } }]</script>

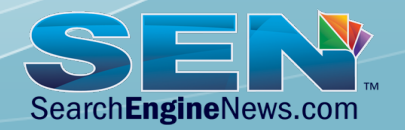

Organization Home Page with JSON-LD

#### **Second section adds the Sitelink Search box in the search results.**

<script type="application/ld+json">[{ "@context":"https://schema.org", "@type":"Organization", "name":"REI ", "url":"https://www.rei.com/", "logo":"https://rei.com/logo-black.svg", "sameAs":[ "https://www.facebook.com/REI/", "https://twitter.com/REI", "https://plus.google.com/+REI", "https://instagram.com/rei/", "https://www.youtube.com/user/reifindout", "https://www.linkedin.com/company/rei", "https://www.pinterest.com/reicoop/" ], "contactPoint":{

 "@type":"ContactPoint", "telephone":"+1-800-426-4840", "contactType":"customer service"

 } },

**{** 

 **"@context":"https://schema.org", "@type":"WebSite", "name":"REI", "alternateName":"Recreational Equipment, Inc.", "url":"https://www.rei.com/", "potentialAction":{ "@type":"SearchAction", "target":"https:// www.rei.com/search?q={search\_term\_string}", "query-input":"required name=search\_term\_string" } }]</script>** 

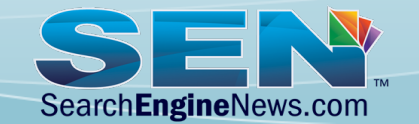

Organization Home Page with JSON-LD

#### **Oops, they didn't include their address… Let's add one!**

```
<script type="application/ld+json">[{ 
  "@context":"https://schema.org", 
  "@type":"Organization", 
  "name":"REI ", 
  "address": { 
     "@type": "PostalAddress", 
      "addressLocality": "Kent", 
      "addressRegion": "WA", 
      "postalCode": "98030", 
      "streetAddress": "6750 S 228th St" 
        }, 
</script>
```
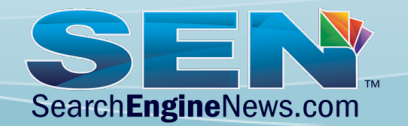

Organization Home Page with JSON-LD

#### **More on the SiteLinks Search Box…**

Google will sometimes recognize your site's search query method on its own and generate a SiteLinks Search Box. For example, WordPress has a common search method.

If you want to <u>opt out</u> of this, use **<meta name="google" content="nositelinkssearchbox" />** on your site's home page.

Reference: Real World Structured Data Code Reference Guide https://www.searchenginenews.com/se-news/content/real-world-structured-data-reference

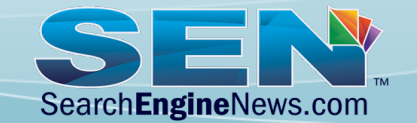

LocalBusiness Markup **https://schema.org/LocalBusiness** 

LocalBusiness or one of its subtypes is very similar to Organization Markup – (note we used mainEntity in this situation)

<script type="application/ld+json"> { "@context": "http://schema.org", "@type": "WebPage", "breadcrumb": "Home > Contact", "mainEntity":{ "@type": "LocalBusiness", "pricerange": "\$\$", "address": { "@type": "PostalAddress", "streetAddress": "9999 W. HWY 99", "addressLocality": "San Diego", "addressRegion": "CA", "postalcode": "99999"

#### "geo": {

 "@type": "GeoCoordinates", "latitude": "34.752596", "longitude": "-97.900533"

#### },

 "image": "http://domain.com/images/logo.png", "description": "Business Description Text", "name": "Acme Rocket Parts", "telephone": "XXX-XXX-XXXX", "faxNumber":"XXX-XXX-XXXX", "url": "http://domain.com" }

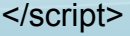

}

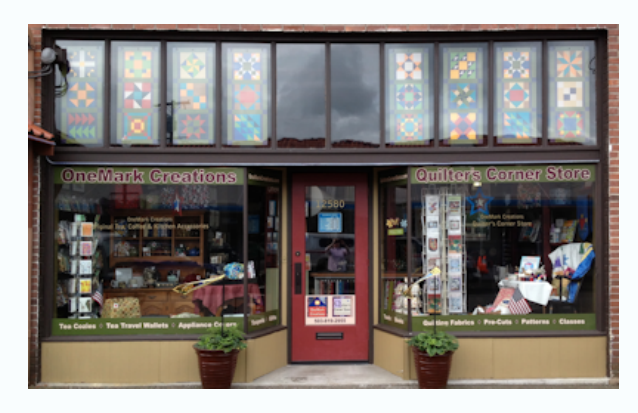

Search**Engine**News.com

},

LocalBusiness Markup **https://schema.org/LocalBusiness** 

The order you list each variable isn't important, but that trailing comma for each line is. The last variable does not have a comma.

```
"image": "http://domain.com/images/logo@2x.png",
 "description": "Business Description Text",
 "name": "Acme Rocket Parts",
 "telephone": "XXX-XXX-XXXX",
 "faxNumber":"XXX-XXX-XXXX",
 "url": http://domain.com
 }
```
Syntax errors, such as missing a comma, are the most typical structured data markup error. Also only regular quotes can be used, **no curly quotes.** 

Reference: Real World Structured Data Code Reference Guide https://www.searchenginenews.com/se-news/content/real-world-structured-data-reference

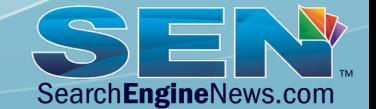
Product Markup **https://schema.org/Product** 

#### Real Life Example of Product Markup, Without Reviews

Cannondale Cujo 2 27.5+ Bike - 2017 - REI.com https://www.rei.com › Cycling › Bikes › Mountain Bikes › Hardtail Mountain Bikes ▼

\$1.189.95 - In stock

Big grippy tires, a 2x10 Shimano drivetrain and a stable, lightweight alloy frame, the Cannondale Cujo 2 27.5+ bike has all the components necessary to make ...

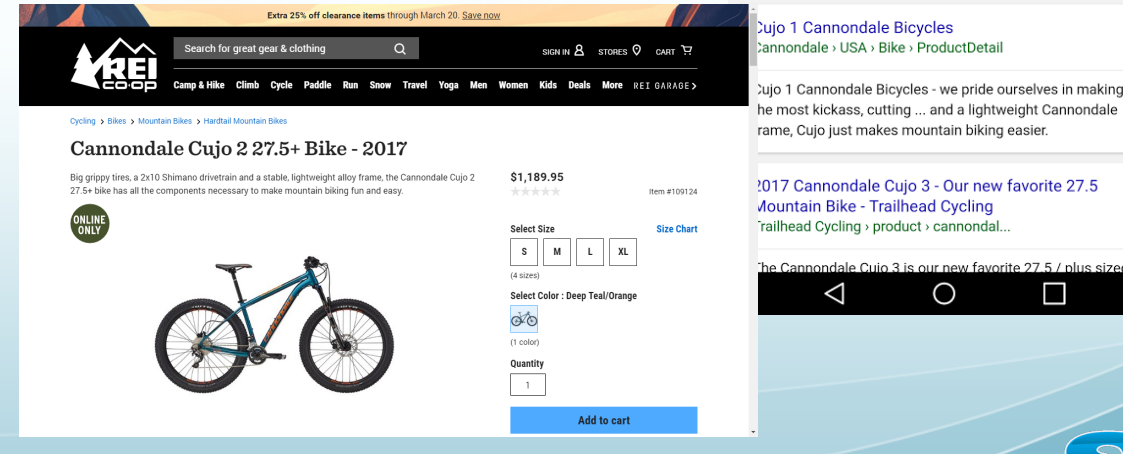

#### $\mathbf{H}$  | $\blacksquare$  43° **▼ 4g Jill 93% ■ 1:11 PM** Cannondale Cujo 2 27.5+ Bike - 2017 - REI.com REL.com › ... › Hardtail Mountain Bikes Big grippy tires, a 2x10 Shimano drivetrain and a stable, lightweight alloy frame, the Cannondale Cujo 2 27.5+ bike has all the components necessary to make ... Price Availability \$1,189.95 In stock Cannondale Cujo 3 27.5 Bike - 2017 - REI.com RELcom > > Hardtail Mountain Bikes Built around a stable, lightweight alloy frame, the Cannondale Cujo 3 27.5 in. bike adds big grippy tires, a 2x9 drivetrain and hydraulic disc brakes to make your ... Price Availability \$979.95 In stock ujo 1 Cannondale Bicycles - we pride ourselves in making he Cannondale Cuio 3 is our new favorite 27.5 / plus sized

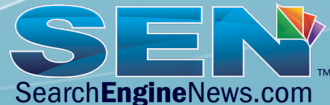

Product Markup **https://schema.org/Product** 

This an example of the JSON-LD markup that generated the Product Rich Snippet shown earlier.

<script type="application/ld+json">

 $\{$ "@context":"https://schema.org",

"@type":"Product",

"name":"Cujo 2 27.5+ Bike - 2017",

 "description": "Big grippy tires, a 2x10 Shimano drivetrain and a stable, lightweight alloy frame, the Cannondale Cujo 2 27.5+ bike has all the components necessary to make mountain biking fun and easy.",

"url":"https://www.rei.com/product/275-bike-2017", "brand":{

"@type":"Brand",

 "name":"Cannondale", "image":"https:// www.rei.comhttps://satchel.rei.com/media/img/ brand-logos/218.gif",

"url":"https://www.rei.com/b/cannondale"},

"offers": {

 "@type": "Offer", "image":"https://www.rei.com/media/product/ 1091240001",

"sku":"1091240001",

"availability": "http://schema.org/InStock",

"itemCondition":"https://schema.org/NewCondition",

"price": "1189.95",

"priceCurrency": "USD",

"seller": {

}<br>}<br>}

 } </script>  "name":"REI", "@type":"Organization"}

Reference: Pro's Guide to Nesting JSON/LD Markup For Your Product Pages https://www.searchenginenews.com/se-news/content/guide-to-nesting-json-ld-product-markup

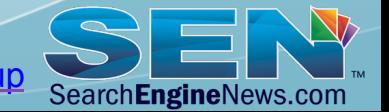

Product Markup **https://schema.org/Product** 

When Reviews are Added to the Product Page, then we add a reference to **AggregateRating** within the Product Markup

```
<script type="application/ld+json">
```

```
\{
```
"@context":"https://schema.org",

"@type":"Product",

"name":"Cujo 2 27.5+ Bike - 2017",

 "description": "Big grippy tires, a 2x10 Shimano drivetrain and a stable, lightweight alloy frame…",

"url":"https://www.rei.com/product/109124/cannondale-cujo-2-275-bike-2017",

```
"aggregateRating":
```

```
 {"@type":"AggregateRating",
```

```
 "ratingValue":"4.4",
```
 **"reviewCount":"165"},**

```
"brand":{
```
…. </script>

Reference: Pro's Guide to Nesting JSON/LD Markup For Your Product Pages https://www.searchenginenews.com/se-news/content/guide-to-nesting-json-ld-product-markup

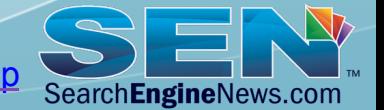

Product Markup **https://schema.org/Product** 

**AggregateRating** markup must refer to actual marked up, visible review content on the page.

Having the content on the page is a requirement of Google's guidelines.

**Reviews** 

#### **Rating Snapshot**

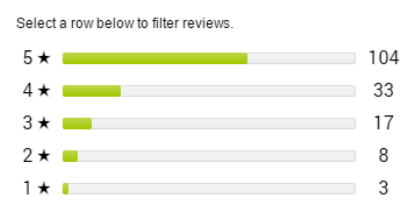

#### **Average Customer Ratings**

Overall \*\*\*\*\*  $4.4$ 

#### $1-8$  of 165 Reviews

#### \*\*\*\*\* EzRunner 5 months ago

#### The Cadillac of 2016 Backpacks

I have the Exos 58, I have the Aether 70, and the Atmos 65 combines the toughness of the Aether with the light weight and maneuverability of the Exos. This really is the best of both, and more than the sum of it's parts!

I hiked this back 16 miles in the Cohutta Mountain Wilderness of North Georgia, across 26 river crossings, a dozen intermediate climbs and descents. I was leading a youth group and as such was carrying extra food and a trauma kit.

Reference: Pro's Guide to Nesting JSON/LD Markup For Your Product Pages https://www.searchenginenews.com/se-news/content/guide-to-nesting-json-ld-product-markup

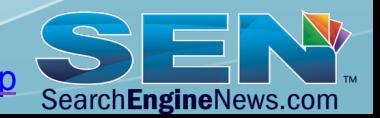

Product Markup **https://schema.org/Product** 

Pack Access: Top/bottom

#### In order to get the **Rich Results with Stars**, you HAVE to have customer review content on the page.

Osprey Atmos 65 AG Pack - REI.com

\*\*\*\*\* Rating: 4.4 - 165 reviews - \$260.00 - In stock

pockets, enhancing mobility and comfort while toting heavier ...

#### $\boxtimes$  Fist Fi45  $\Box$ ₹ 46 Jul 92% 1:23 PM Osprey Atmos 65 AG Pack - RELcom REI.com › ... › Backpacking Packs Starting with a dreamlike Osprey suspension, this multiday pack carries gear easily in 9 external pockets, enhancing mobility and comfort while toting heavier loads ... Pack Access: Top/bottom Weight: S 4 lbs. 3 oz. M 4 lbs. 6 oz. L 4 lbs. 8 oz Weight - Metric: S 1.92 kilograms M 1.98 kilograms L 2.04 kilograms Gear Capacity (L): S 62 liters M 65 liters L 68 liters Rating Price Availability  $4.4 \star \star \star \star \star$  (165) \$260.00 In stock ATMOS AG™ 65 - Osprey Packs Official Site Osprey Packs > atmos-ag-65-ATMOS65 The foundation of the Osprey Atmos AG™ 65 is Osprey's https://www.rei.com > Camping and Hiking > Hiking Backpacks > Backpacking Pad Anti-Gravity™ ... This award winning pack has earned a solid reputation with savvy thru-hikers on the Pacific ... Starting with a dreamlike Osprey suspension, this multiday pack carries gear easily in 9 Price Availability CA\$340.00 In stock Weight - Metric: S 1.92 kilograms M 1 Amazon.com : Osprey Men's Atmos 65 AG **Backpacks: Sports & Outdoors** Weight: S 4 lbs. 3 oz. M 4 lbs. 6 oz. L 4 lbs. 8 oz Gear Capacity (L): S 62 liters M 65 lite Amazon.com > Osprey-Mens-Atmos-65-... FEATURES of the Osprey Atmos 65 AG Pack Adjustable harness Compression straps Dual zippered front panel pockets Fit-on-the-Fly hipbelt Flan Jacket Internal

 $\circ$ 

 $\blacksquare$ 

 $\triangleleft$ 

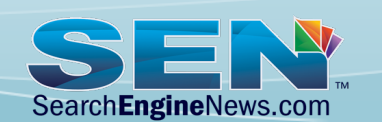

Product Markup **https://schema.org/Product** 

In this situation, REI.com mixed Microdata with JSON-LD, this is likely due to their CMS system capabilities. This is ONE of the EIGHT reviews displayed on the page…

<div class="bvseo-review" itemprop="review" itemscope itemtype="http://schema.org/Review" data-reviewid="87115414"> <meta itemprop="itemReviewed" content="Osprey Men's Atmos 65 AG Pack" />

<span itemprop="reviewRating" itemscope itemtype="http://schema.org/Rating">

Rated <span itemprop="ratingValue">5</span> out of

<span itemprop="bestRating">5</span>

</span> by

<span itemprop="author">RhettMorgan</span> from

<span itemprop="name">Best Bag Around</span>

 <span itemprop="description">In my opinion this is the best bag you can get for the time being. Its by far the comfiest bag I've ever owned, making my heavy loads seem non existent. I ended up getting the 65 over the 50 due to the fact that the 65 has the outer sleeping pad straps and the 50 doesn't... I think thats a big con to the 50 (in my opinion). The extra space doesn't seem to get in my way much, and you can compress this bag down to such a manageable size you don't have to worry about the bag flapping around while on the trail. The only down side to this pack would be the water bottle sleeves... Good luck fitting a Nalgene bottle in them with a decently loaded pack.</span>

<div class="bvseo-pubdate">Date published: 2019-05-02</div>

<meta itemprop="datePublished" content="2019-05-02" />

</div>

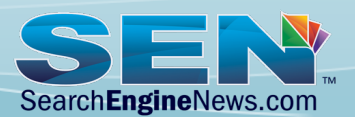

Product Markup **https://schema.org/Product** 

Let's convert to JSON-LD for reference, we'll just add it right after the aggregateRating section note the brackets [] when we have multiple reviews to list.

```
"aggregateRating":
   {"@type":"AggregateRating",
     "ratingValue":"4.4",
      "reviewCount":"165"},
"review": [ 
       { "@type": "Review",
    "itemReviewed": "Osprey Men's Atmos 65 AG Pack",
    "author": "RhettMorgan",
    "datePublished": "2016-05-02",
    "description": "In my opinion this is the best bag
     you can get for ...",
    "name": "Best Bag Around",
    "reviewRating": {
     "@type": "Rating",
     "bestRating": "5",
      "ratingValue": "5",
     "worstRating": "1" } },
                                                                            { 
                                                                               "@type": "Review", 
                                                                               "author": "Just a dude", 
                                                                               "datePublished": "2019-07-23", 
                                                                               "description": "Great microwave for the price. It is small 
                                                                          and fits in my apartment.", 
                                                                               "name": "Outstanding pack!", 
                                                                               "reviewRating": { 
                                                                                 "@type": "Rating", 
                                                                                 "bestRating": "5", 
                                                                                 "ratingValue": "5", 
                                                                                 "worstRating": "1" 
                                                                            } 
                                                                            } 
                                                                             ] 
                                                                           "brand":{ 
                                                                            …. 
                                                                           </script>
```
SearchEngineNews.com

Breadcrumb Markup **https://schema.org/BreadcrumbList** 

If you're going to markup your BreadCrumb Data, we suggest using schema.org/BreadCrumbList – here's an example of it in use

Osprey Atmos 65 AG Pack - REI.com

https://www.rei.com › Camping and Hiking › Hiking Backpacks › Backpacking Packs ▼ **★★★★** Rating: 4.4 - 165 reviews - \$260.00 - In stock Starting with a dreamlike Osprey suspension, this multiday pack carries gear easily in 9 external pockets, enhancing mobility and comfort while toting heavier ...

Pack Access: Top/bottom Weight - Metric: S 1.92 kilograms M 1.98 kilogr... Weight: S 4 lbs. 3 oz. M 4 lbs. 6 oz. L 4 lbs. 8 oz Gear Capacity (L): S 62 liters M 65 liters L 68 li...

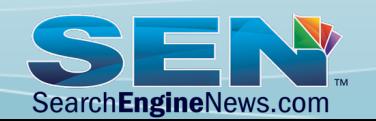

</script>

Breadcrumb Markup **https://schema.org/BreadcrumbList** 

If you're going to markup your BreadCrumb Data, we suggest using **schema.org/BreadCrumbList** Note again the use of square brackets when using a list of properties []

```
<script type="application/ld+json">{
"@context":
"https://schema.org",
"@type":"BreadcrumbList",
"itemListElement":[{
"@type":"ListItem","position":1,"item":
{"@id":"https://www.rei.com/c/camping-and-hiking",
"name":"Camping and Hiking"}},
{"@type":"ListItem","position":2,
"item":{"@id":"https://www.rei.com/c/hiking-backpacks",
"name":"Hiking Backpacks"}},
{"@type":"ListItem",
"position":3,"item":{"@id":"https://www.rei.com/c/backpacking-packs",
"name":"Backpacking Packs"}}
                ]}
```
SearchEngineNews.com

Event Markup **https://schema.org/Event** 

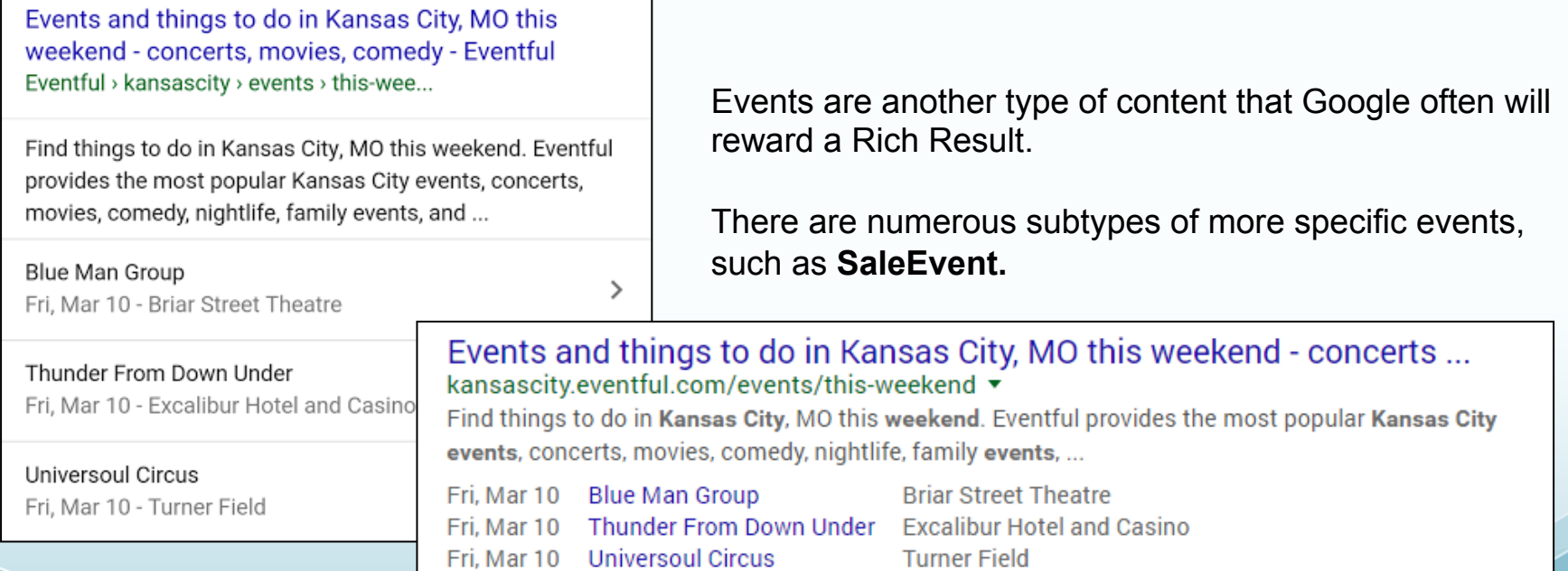

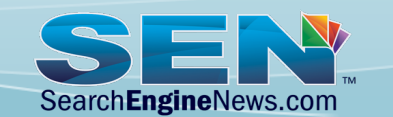

Event Markup **https://schema.org/Event** 

"url": "wells-fargo-center.html"

},

#### JSON-LD example of Event Structured Data

```
<script type="application/ld+json">
{
  "@context": "http://schema.org",
  "@type": "Event",
  "name": "Miami Heat at Philadelphia 76ers",
  "location": {
   "@type": "Place",
   "address": {
    "@type": "PostalAddress",
    "addressLocality": "Philadelphia",
    "addressRegion": "PA"
   },
                                                             "offers": { 
                                                              "@type": "Offer", 
                                                              "price": "13.00", 
                                                              "priceCurrency": "USD", 
                                                              "url": "http://www.ticketfly.com/purchase/309433" 
                                                            }, 
                                                             "startDate": "2019-04-21T20:00", 
                                                             "url": "nba-miami-philidelphia-game3.html" 
                                                           } 
                                                          </script> 
                                                        Note: The time and data above refers to 
                                                        April 21st, 2019 at 8:00pm
```
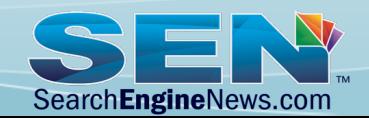

Date and Time Formats

It's important to use the ISO 8601 Datetime Format when working with Structured data!

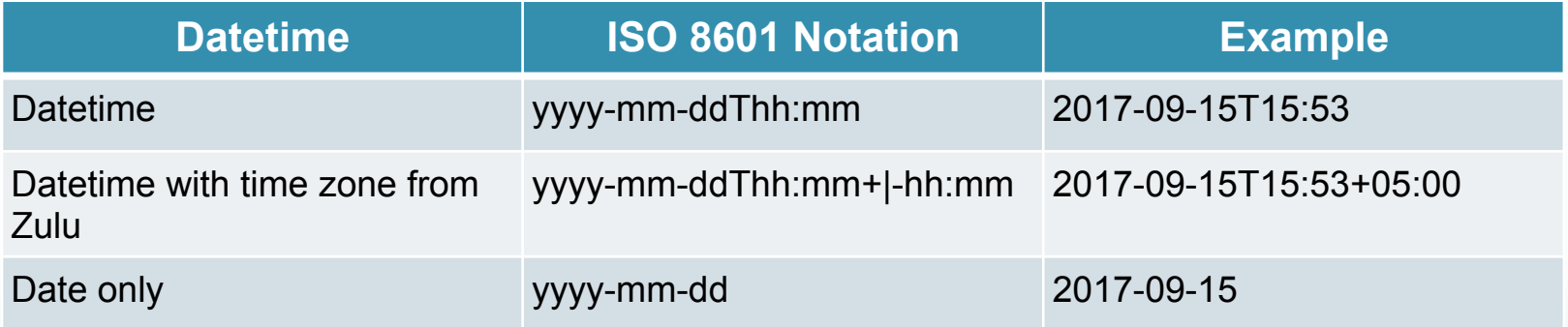

Reference - https://en.wikipedia.org/wiki/ISO\_8601 http://support.sas.com/documentation/cdl/en/lrdict/64316/HTML/default/viewer.htm#a003169814.htm

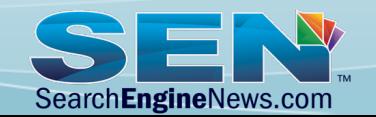

Q & A Markup https://schema.org/QAPage

Q&A Markup is specifically for marking up a single specific question with one or more answers.

Google's Guidelines require users be able to submit answers to the question! See https://developers.google.com/search/docs/data-types/ qapage

Your site title here > support > answer G How many ounces are there in a pound? 3 answers I have taken up a new interest in baking and keep running across directions in ounces and pounds. I have to translate between them and was wondering ...  $\bullet$  Top answer  $\cdot$  1,337 votes 42 votes 1 pound (lb) is equal to 16 Are you l fluid oun ounces (oz). More for fluid o ... More

Reference: Marked Up Q&A Content Getting Position Zero Results on Google

https://www.searchenginenews.com/se-news/update/entry/marked-up-qa-content-getting-position-zero-results-on-google

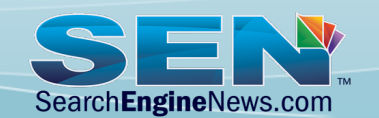

Q & A Markup https://schema.org/QAPage

### Code Example

```
<script type="application/ld+json"> 
                                                                   < "acceptedAnswer": { 
 { 
                                                                         "@type": "Answer", 
   "@context": "https://schema.org", 
                                                                         "text": "1 pound (lb) is equal to 16 ounces (oz).", 
   "@type": "QAPage", 
                                                                         "dateCreated": "2016-11-02T21:11Z", 
   "mainEntity": { 
                                                                         "upvoteCount": 1337, 
     "@type": "Question", 
                                                                         "url": "https://example.com/question1#acceptedAnswer", 
     "name": "How many ounces are there in a pound?", 
                                                                         "author": { 
     "text": "I have taken up a new interest in baking and keep 
                                                                           "@type": "Person", 
running across directions in ounces and pounds. I have to 
                                                                           "name": "SomeUser" 
translate between them and was wondering how many ounces are 
                                                                    } 
in a pound?", 
                                                                    } 
    "answerCount": 3, 
                                                                    } 
     "upvoteCount": 26, 
                                                                    } 
     "dateCreated": "2019-07-23T21:11Z", 
                                                                   </script> 
    "author": { 
      "@type": "Person", 
      "name": "New Baking User" }, 
                                                                                                               SearchEngineNews.com
```
Reference: Marked Up Q&A Content Getting Position Zero Results on Google https://www.searchenginenews.com/se-news/update/entry/marked-up-qa-content-getting-position-zero-results-on-google

FAQ Markup https://schema.org/FAQPage

### FAQ Markup is for marking up multiple questions and answers.

Make sure to read and follow Google's recommendations https://developers.google.com/search/docs/datatypes/faqpage

www.thezebra.com > car-insurance-quotes  $\star$ 

#### Free Car Insurance Quotes (from 100+ Companies) | The Zebra

A car insurance quote is an estimate of what you can expect to pay for insurance coverage from a specific company. Auto insurance quotes are determined by the personal information you provide. Factors such as credit score, driving history, and age contribute to auto insurance rates.

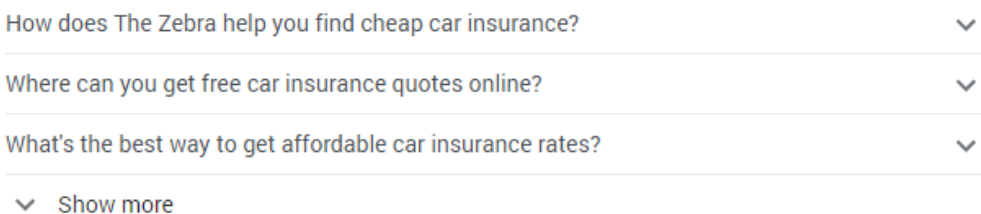

Reference: How to Write FAQ Content For Featured Snippets

https://www.searchenginenews.com/se-news/content/how-to-write-qa-content-for-featured-snippets

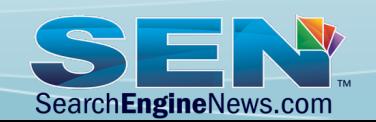

FAQ Markup

### Code Example

```
<script type="application/ld+json"> 
{ 
  "@context": "https://schema.org", 
  "@type": "FAQPage", 
  "mainEntity": [{ 
   "@type": "Question", 
   "name": "What is the return policy?", 
   "acceptedAnswer": { 
     "@type": "Answer", 
    "text": "Most unopened items in new 
condition and returned within <strong>90 
days</strong> will receive a refund or 
exchange } 
  },
```
"@type": "Question",

{

 } ] }

</script>

"name": "When will my credit card be charged?",

"acceptedAnswer": {

"@type": "Answer",

 "text": "We'll attempt to securely charge your credit card at the point of purchase online. If there's a problem, you'll be notified on the spot and prompted to use another card. Once we receive verification of sufficient funds, your payment will be completed and transferred securely to us. Your account will be charged in 24 to 48 hours."

*Yoast SEO's New Block Editor has a FAQ Page Markup Generator* 

Reference: How to Write FAQ Content For Featured Snippets https://www.searchenginenews.com/se-news/content/how-to-write-qa-content-for-featured-snippets

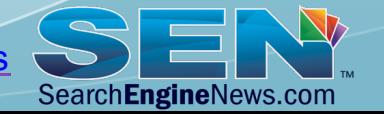

Article Markup https://schema.org/Article

Article Markup may help display an image thumbnail in search results & generate EAT signals.

Google's recommendations: https://developers.google.com/search/docs/data-types/article

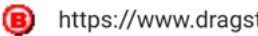

https://www.dragstuff.com > nitrous...

#### How do Progressive Controllers for Nitrous **Work? - Dragstuff**

Dec 29, 2017 · Nitrous Oxide Progressive Controller Frequency & Percentage Settings. Virtually all racing N2O progressive controllers systems employ a ...

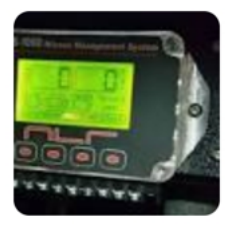

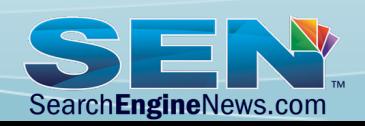

Article Markup

### Code Example

```
<script type="application/ld+json"> 
 { 
     "@context": "https://schema.org", 
     "@type": "Article", 
     "mainEntityOfPage": { 
      "@type": "WebPage", 
      "@id": "https://google.com/article" 
 }, 
     "headline": "Article headline", 
   "image": [ 
     "https://example.com/photos/1x1/
photo.jpg", 
"https://example.com/photos/4x3/photo.jpg", 
"https://example.com/photos/16x9/photo.jpg" 
 ],
```
 "datePublished": "2019-02-05T08:00:00+08:00", "dateModified": "2019-02-05T09:20:00+08:00", "author": { "@type": "Person", "name": "John Doe" }, "publisher": { "@type": "Organization", "name": "Google", "logo": { "@type": "ImageObject", "url": "https://google.com/logo.jpg"  $\begin{array}{ccc} \end{array}$  }, "description": "A most wonderful article" } </script>

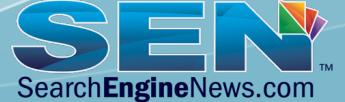

Article Markup

#### **Article Markup Notes**

• Provide multiple aspect ratios of the same image to assist Google using it in different types of results (Desktop/Mobile/Tablet)

"*For best results, provide multiple high-resolution images (minimum of 50K pixels when multiplying width and height) with the following aspect ratios: 16x9, 4x3, and 1x1"* 

- *Google's Guidelines*
- The image is supposed to represent the story/article
- DateModified value should match the visible date on the page.
- Marked up text should be same as on the page.

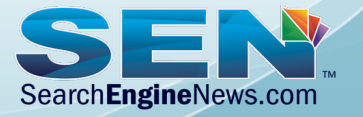

Reference: Google's image ratio requirements for Structured Data! https://www.searchenginenews.com/se-news/content/im-feeling-lost-about-googles-image-ratio-requirements-for-structured

# **IMPLEMENTATION**

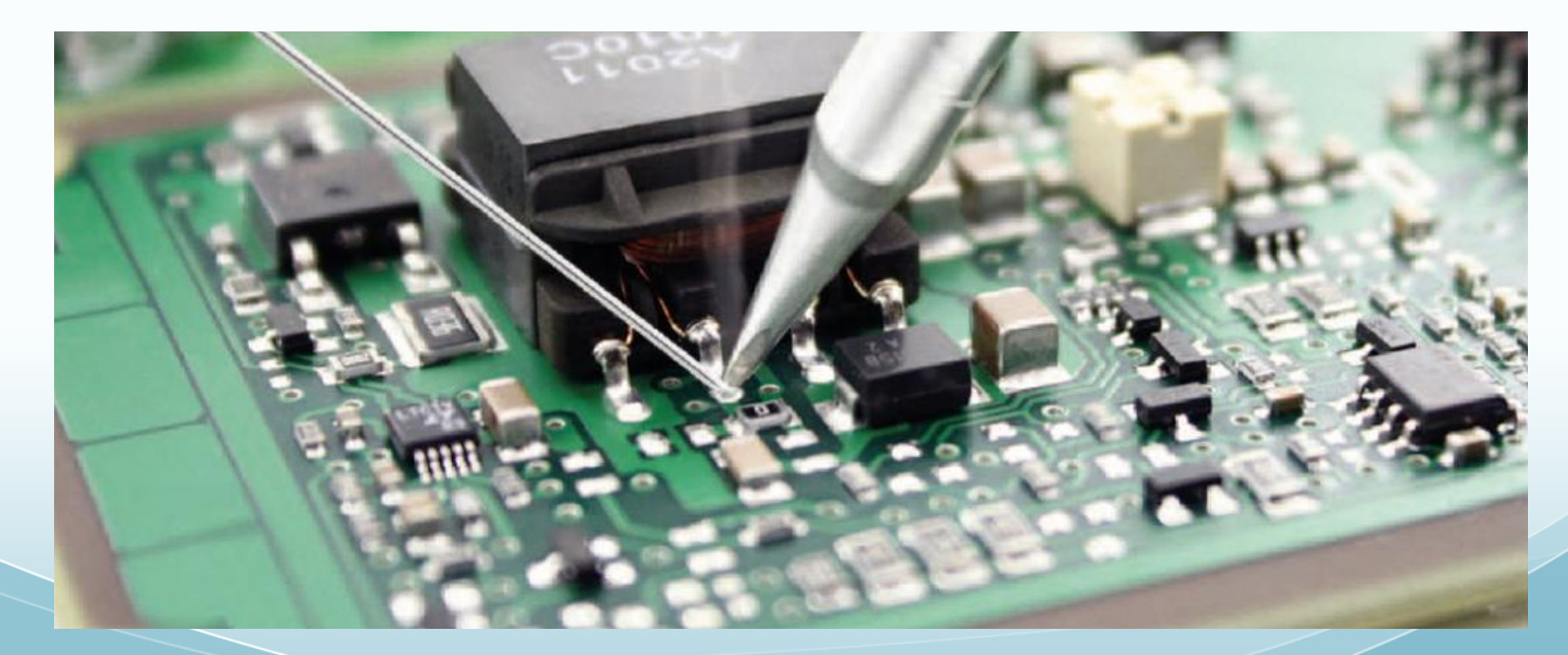

Adding JSON-LD Markup

#### **Where do you put this JSON-LD JavaScript Code?**

In the <head></head> section preferably – however Google notes

*"Google can read JSON-LD data when it is dynamically injected into the page's contents, such as by JavaScript code or embedded widgets in your content management system."* 

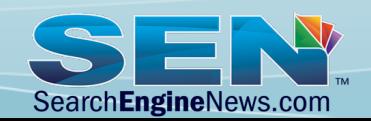

Adding JSON-LD Markup

#### **Easy to do if you have a Static Website -**

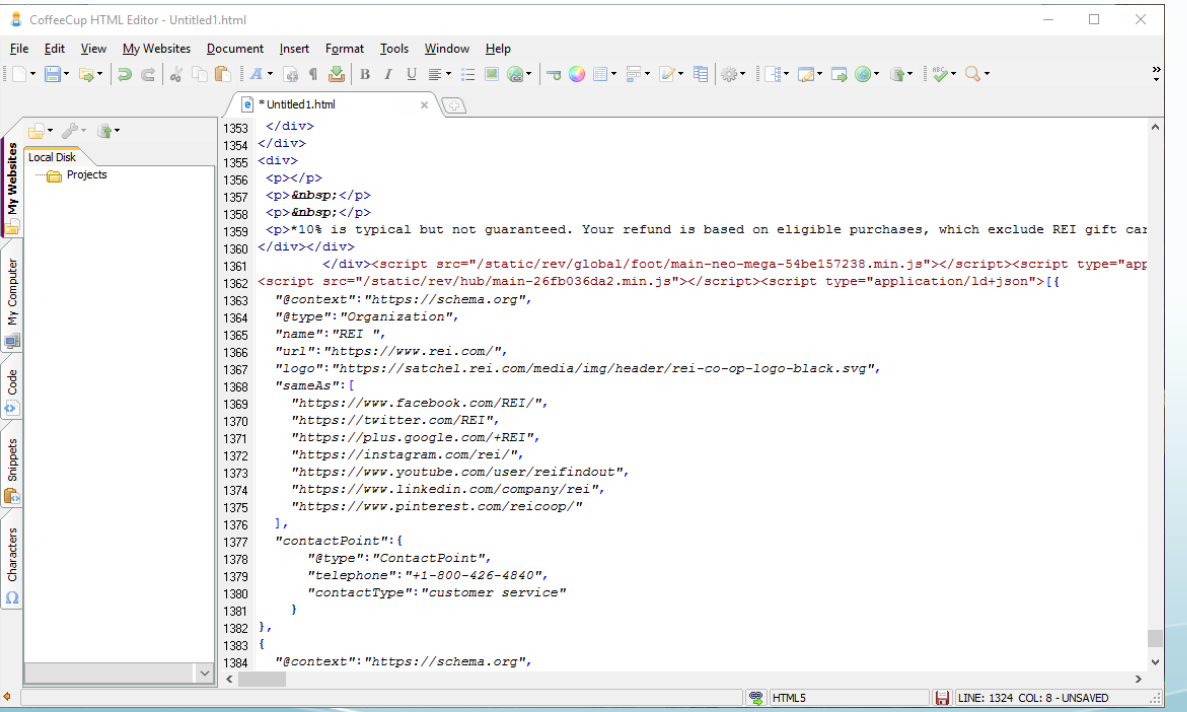

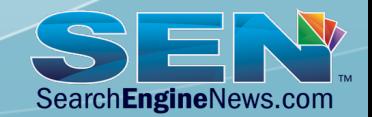

But What About WordPress?

There are several ways you can go about adding the JSON-LD code to ONLY the Home page of a WordPress Site.

- If your home page theme has a home page footer widget that only shows on that page, you could insert the JSON-LD code inside one of those.
- B) If your home page has static content (not latest blog posts), you could add it to that page only by using a plugin such as SOGO https://wordpress.org/plugins/oh-add-script-header-footer/
- Use a WordPress plugin that adds the Schema code to the site for you such as Yoast SEO https://wordpress.org/plugins/wordpress-seo/. This will often limit the amount of customization you can do.

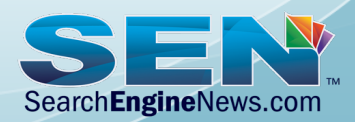

Reference: How to Add Article Schema to Wordpress https://forum.searchenginenews.com/t/how-to-add-article-schema-to-wordpress/1450/2

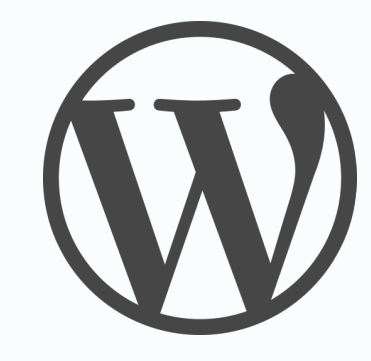

## **WordPress Plugins Can Help or Hurt**

WooCommerce does a decent job of adding **Product** Markup.

Bonus points to them, it can be be turned OFF if you want to use a 3rd Party WooCommerce Plugin to generate your Product Markup.

WooCommerce and Yoast SEO play well together unlike many other plugins that generate JSON-LD.

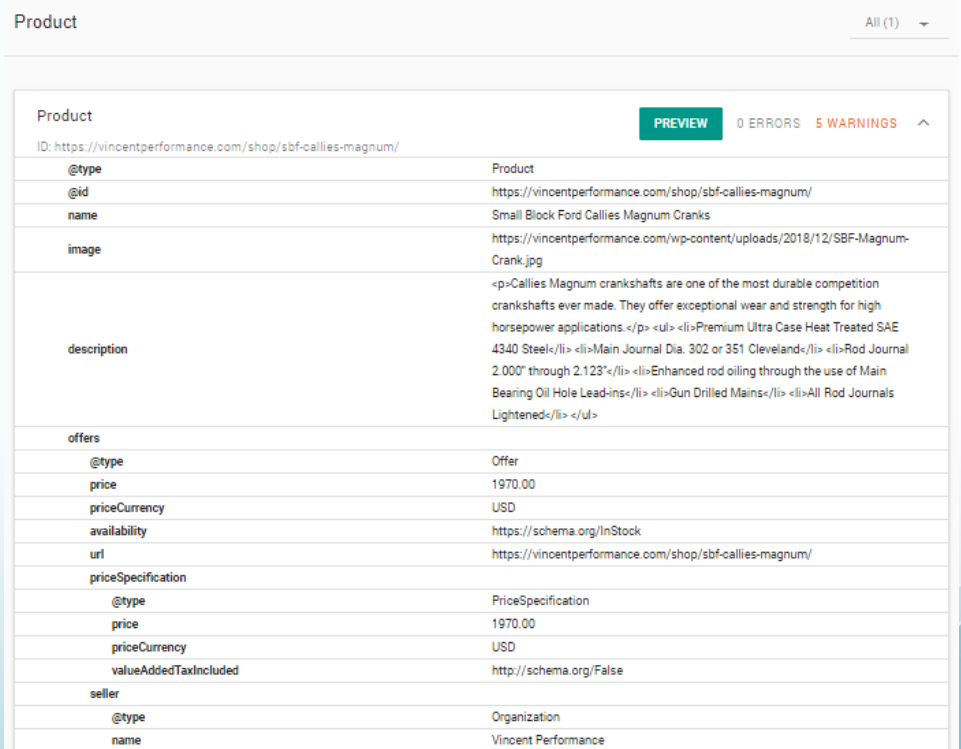

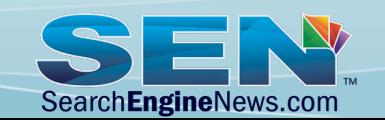

## **WordPress Plugins Can Help or Hurt**

You can also temporarily deactivate a plugin, then view the source code of the page to see if the markup disappears to identify the source of the markup.

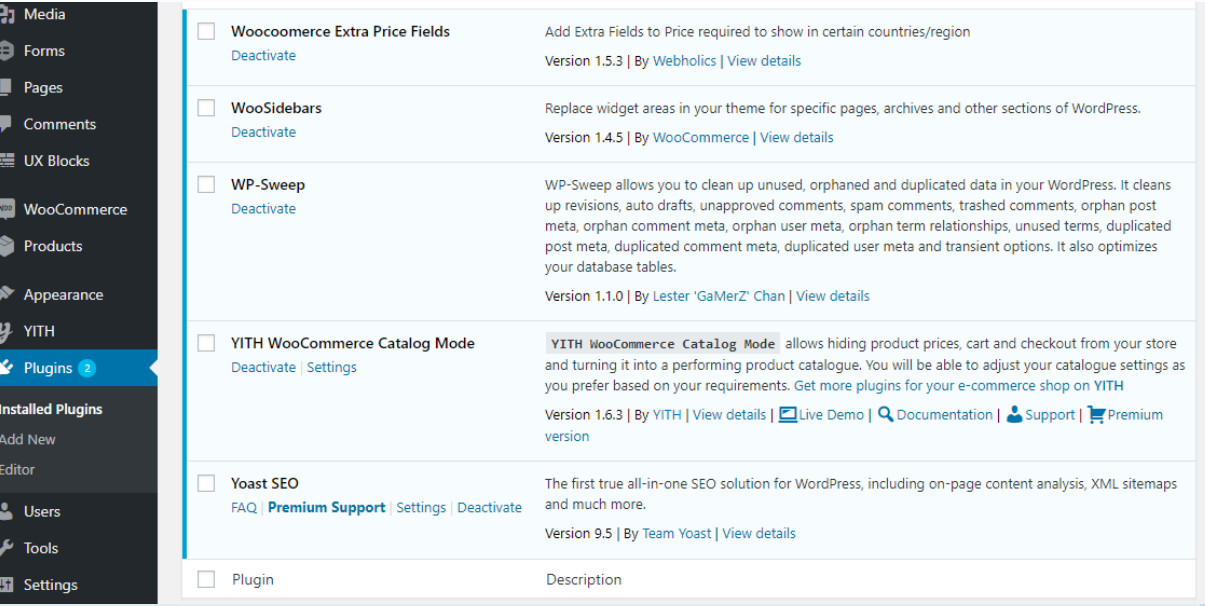

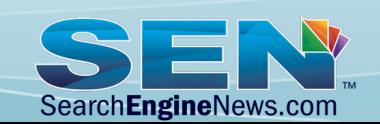

## **JSON-LD Schema Plugins**

*Numerous Options* 

There are a number of great plugins that can generate your schema markup for you. There are numerous plugins for specific topics such as food, they can generate JSON-LD on individual pages that have recipes.

https://www.wptasty.com/

There are also generic plugins that address many other schemas like /Product or /LocalBusiness markup.

KC WP SEO is a good general-purpose plugin.

https://wordpress.org/plugins/wp-seo-structured-data-schema/

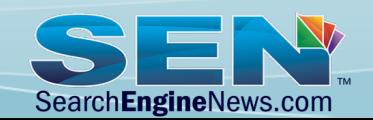

## **JSON-LD Schema Plugins**

#### *Manual Code Insertion*

To maximize your Schema markup and/or address more complicated situations, creating your markup manually, then inserting it into the <head> is the way to go.

Plugins, such as SOGO allow you to insert custom JSON-LD Schema code on individual pages and/or site wide if necessary.

SOGO: https://wordpress.org/plugins/oh-add-script-header-footer/

There are online Schema Generators that can help you generate the JSON-LD code if you need help such as J.D. Flynn's https://www.jamesdflynn.com/json-Id-schema-generator/ and Google's Structured Data Markup Helper https://www.google.com/webmasters/markup-helper/?hl=en

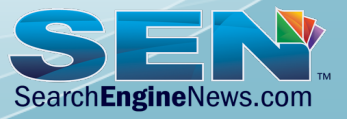

Reference: SEN's Ultimate WordPress Plugin Reference Guide https://www.searchenginenews.com/se-news/content/sens-ultimate-wordpress-plugin-reference-guide

## **JSON-LD Schema Plugins**

*Yoast SEO and others may not play together.* 

Yoast SEO can generate a great deal of general purpose schema markup for you, such as /Article Markup for your blog posts, /Organization Markup, FAQ Markup, and it does play well with other plugins in some situations, such as WooCommerce which generates it's own Schema.org/Product markup automatically.

BUT… Yoast does NOT give you options on when and where it generates markup. It does not even have an option to turn its Schema Output off! You must manually put a filter in the functions.php file to do that.

MAKE SURE TO READ https://www.searchenginenews.com/se-news/update/ entry/latest-yoast-update-rolls-out-w-complicated-schema-control-options

All in One SEO - https://wordpress.org/plugins/all-in-one-seo-pack/ may be a better general-purpose SEO plugin for your site needs.

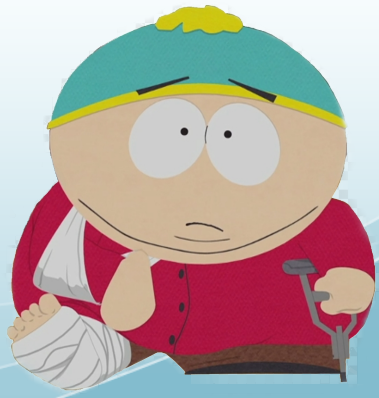

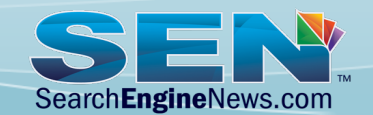

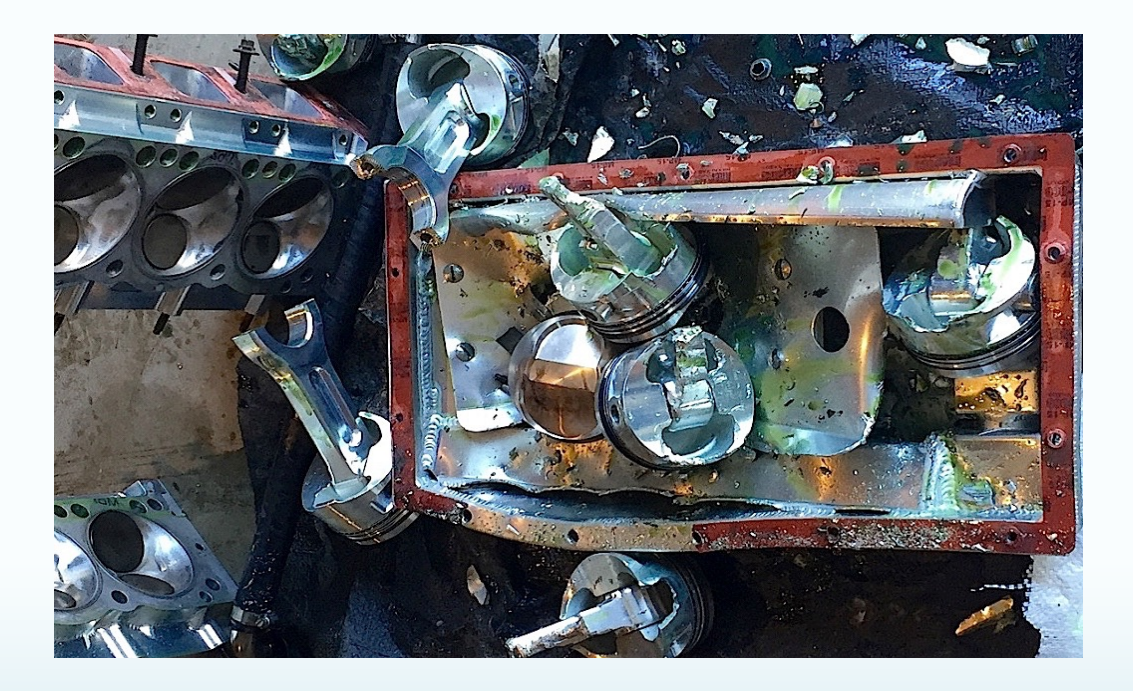

## **TROUBLESHOOTING & TESTING**

Murphy's 1<sup>st</sup> Law on Schema Markup – Errors only show up on Friday afternoon when you're ready to leave for vacation…

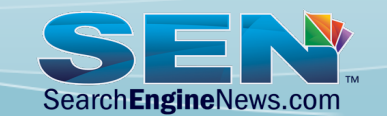

*Why don't I get Rich Results?* 

### **Markup Errors**

Check for errors using Google's Structured Data Testing Tool. https://search.google.com/structured-data/testing-tool

Check for errors in Google Search Console https://search.google.com/search-console

\*\*See the **Enhancements Report** section

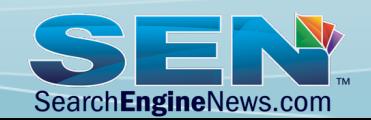

*Why don't I get Rich Results?* 

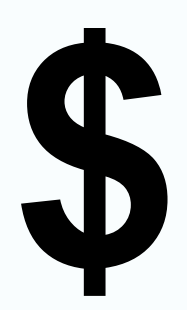

#### **Pricing Mismatch / Hidden Text**

Pricing mismatch may result in no rich results, but won't show as an error.

If your marked up price does not match what is shown on the page in visible text, you won't likely get a rich result. This could potentially be a penalty level error as it can be seen as misleading.

If you don't display the price at all, but have it marked up, that also violates Google Guidelines. Marked up content also has to be visible on the page!

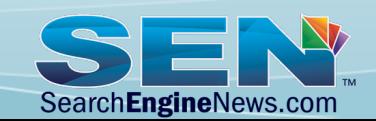

*Why don't I get Rich Results?* 

#### **More Product Markup issues**

• Name of product needs to be the actual name of the item. NOT the manufacturer, brand, generic terms, promotional text, etc.

**"Best price on Honda Generators"** is NOT a valid product name.

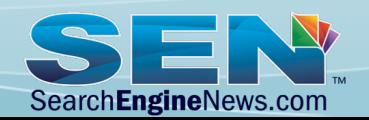

### *Why don't I get Rich Results?*

#### **Product Reviews / Events Hidden or Missing**

- The reviews and ratings, events, etc. you mark up MUST BE readily available to users from the marked-up page.
- If you have a large number of reviews you reference in your markup, we recommend displaying a sample (say 3-5) then link to the remainder.
- You must have a method to submit a review on the page. *Exception: A page can offer a single review without a mechanism to submit reviews when it is clearly indicated who the author is and the reviewer cannot be the one making the product.*
- The aggregate rating assigned is the average of all review ratings on for that product. Review ratings must be targeted to a single item – not a site wide average of all products.

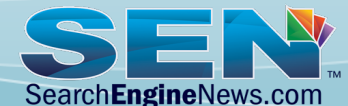

#### *Why don't I get Rich Results?*

#### **Review Stars Missing**

September 2019 Google **announced** that the review stars will NO longer include reviews from either **/LocalBusiness** or **/Organization** markup.

The reasoning behind this is that reviews are meant to be unbiased and when a company can control the reviews about themselves then those reviews become "self serving".

"*In the past, an entity like a business or an organization could add review markup about themselves to their home page or another page and often cause a review snippet to show for that page. That markup could have been added directly by the entity or embedded through the use of a third-party widget.* 

*We consider this "self-serving" because the entity itself has chosen to add the markup to its own pages, about its own business or organization.* 

*Self-serving reviews are no longer displayed for businesses and organizations (the LocalBusiness and Organization schema types). For example, we will no longer display rich review snippets for how people have reviewed a business, if those reviews are considered self-serving*."

Reference: Google Kills Review Stars for /LocalBusiness & /Organization Markup https://www.searchenginenews.com/se-news/update/entry/google-kills-review-stars-for-localbusiness-organization-markup

*Why don't I get Rich Results?* 

### **Review Stars Missing**

Going forward the markup that qualifies for review stars are the following:

- schema.org/Book
- schema.org/Course
- schema.org/CreativeWorkSeason
- schema.org/CreativeWorkSeries
- schema.org/Episode
- schema.org/Event
- schema.org/Game
- schema.org/HowTo
- schema.org/MediaObject
- schema.org/Movie
- schema.org/MusicPlaylist
- schema.org/MusicRecording
- schema.org/Product
- schema.org/Recipe
- schema.org/SoftwareApplication

Reference: Google Kills Review Stars for /LocalBusiness & /Organization Markup https://www.searchenginenews.com/se-news/update/entry/google-kills-review-stars-for-localbusiness-organization-markup

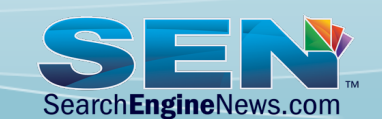

*Why don't I get Rich Results?* 

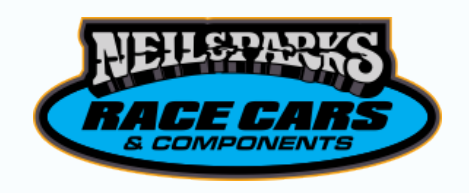

#### **Logo / Image Formats (Knowledge Graph)**

- Don't use vector formats such as SVG in your markup. Use .jpg, .png or gif formats.
- No animation.
- Design for a white background.
- The image must be 112x112px, at minimum.
- The image URL must be crawlable and indexable.
- The image must match what is visible on the page (size/ aspect ratio) can vary.

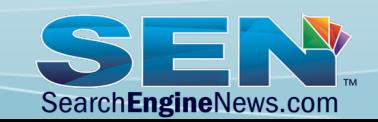
## **Troubleshooting**

*Why don't I get Rich Results?* 

#### **Spammy Markup**

```
"author": { 
"@type": "Person", 
"name": "Lowest Price" 
  },
```
Don't do this sort of thing…

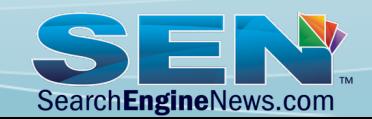

### **Troubleshooting**  *Why don't I get Rich Results?*

- Don't Markup Lists as One Item
- If you have a list of items, don't markup just one item in the list. That is considered misleading.
- Reviews / Ratings are for single items, not a list or a category.
- Use recipe property markup for a single recipe, not a category of recipes or a list of recipes. For example, "10 apple pie recipes" is not a single recipe, use / itemList instead for a summary page. Same thing goes about using Recipe Markup for content that is not a recipe, that's a big no-no and generates penalties.

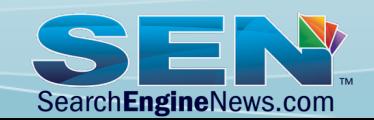

### **Troubleshooting**  *Why don't I get Rich Results?*

Wrong use of event mark up – manual action penalty

http://webmasters.googleblog.com/2017/11/a-reminder-about-event-markup.html

Don't markup non-events as events: Don't promote non-event products or services such as "Trip package: San Diego/LA, 7 nights" as events.

Don't add short-term discounts or purchase opportunities, such as: "Concert — buy your tickets now," or "Concert - 50% off until Saturday".

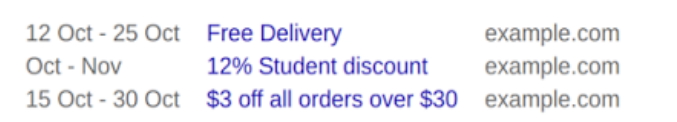

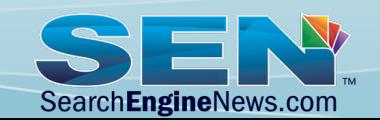

## **Troubleshooting**

*Why don't I get Rich Results?* 

Avoid Violating Google's Rules

Google's Structured Data General Guidelines https://developers.google.com/search/docs/guides/sd-policies

Common Structured Data Errors https://developers.google.com/search/docs/guides/prototype#common-sd-errors

Failing to operate within their guidelines could result in either no rich results for the URL in question (these are considered an automatic response) and/or a Google Structured Data Penalty (Manual Penalty).

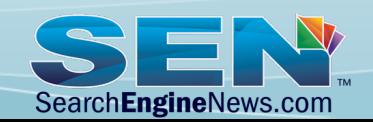

## **Final Notes**

- It's very important with Google's mobile index capabilities that your markup used for Desktop is the same as Mobile. If your WordPress site is responsive design, you should have nothing to worry about. If your site uses a different template for mobile than desktop, you had better make sure both versions content and markup are in sync.
- Yes, you can mix JSON-LD with Microdata and other markup vocabularies, but it's not really recommended. Google does tend to figure out mixtures, MOST of the time but it's very clear they prefer just JSON-LD. It's advisable to not mix main topic of page markup if you can avoid it – such as Product and Ratings in two different vocabularies.
- If you use manually generated code, say schema.org/Product for a product page, find a way to assure the data is in sync with visible text. Example having the wrong price markup in your JSON-LD code compared to your visible price could be a penalty level problem.

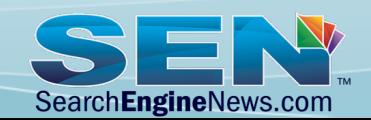

## **Final Notes**

- Your markup should be audited to avoid "complications" with Google and to avoid any penalties. Pay attention to Google Search Console reports for Structured Data Errors *AND* test with the Structured Data Testing Tool.
- Be aware Google often changes their idea of what is required (warning or error level) for different types of markups over time. If you ignore GSC reports with reported errors, you could risk a penalty or losing your rich results.
- Improper markup can be interpreted as "Spammy Markup" *regardless of your intent*. Markup designated as "Spammy" is a very real source of a penalty to be avoided.

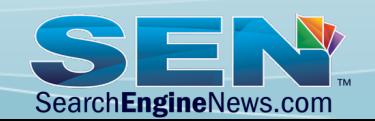

## Vital Resources

**Pro's Guide to Understanding & Using Structured Data for Rich Search Results** https://www.searchenginenews.com/se-news/content/2019-pros-guide-to-understanding-and-leveraging-structured-data-rich-snippe

**Leverage Google's Rich Result Gallery for code examples and specific guidelines**  https://developers.google.com/search/docs/guides/search-gallery

**Google's Structured Data General Guidelines** https://developers.google.com/search/docs/guides/sd-policies

**Google's Structured Data Tester that crawls pages LIVE so there's no downtime** 

https://search.google.com/structured-data/testing-tool/

**Real World Structured Data Code Reference Guide**  https://www.searchenginenews.com/se-news/content/real-world-structured-data-reference

**Pro's Guide to Nesting JSON/LD Markup For Your Product Pages**  https://www.searchenginenews.com/se-news/content/guide-to-nesting-json-ld-product-markup

**Marked Up Q&A Content Getting Position Zero Results on Google** 

https://www.searchenginenews.com/se-news/update/entry/marked-up-qa-content-getting-position-zero-results-on-google

**How to Write FAQ Content For Featured Snippets** 

https://www.searchenginenews.com/se-news/content/how-to-write-qa-content-for-featured-snippets

#### **SEN's Vault:**

https://www.searchenginenews.com/se-news/content/the-vault?clearcache#StructuredData

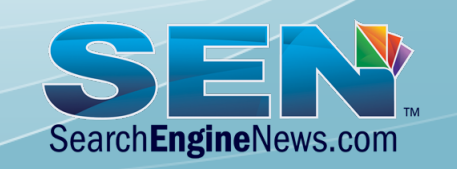

## Vital Resources

#### **E-A-T? What it is & Why You Should Care**

https://www.searchenginenews.com/se-news/content/e-a-t-what-it-is-why-you-should-care

**13 Tips to Boost Your E-A-T**

https://www.searchenginenews.com/se-news/update/entry/13-tips-to-boost-your-e-a-t-google-calls-out-your-money-or-your-life-pages

#### **Google's image ratio requirements for Structured Data**

https://www.searchenginenews.com/se-news/content/im-feeling-lost-about-googles-image-ratio-requirements-for-structured-data

#### **How to Add Article Schema to WordPress**

https://forum.searchenginenews.com/t/how-to-add-article-schema-to-wordpress/1450/2

#### **SEN's Ultimate WordPress Plugin Reference Guide**

https://www.searchenginenews.com/se-news/content/sens-ultimate-wordpress-plugin-reference-guide

#### **Check for errors using Google's Structured Data Testing Tool**  https://search.google.com/structured-data/testing-tool

#### **Check for errors in Google Search Console** https://search.google.com/search-console

#### **Common Structured Data Errors**

https://developers.google.com/search/docs/guides/prototype#common-sd-errors

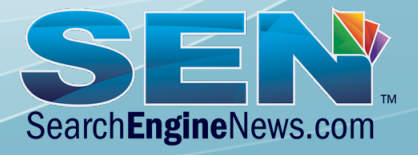

## QUESTIONS

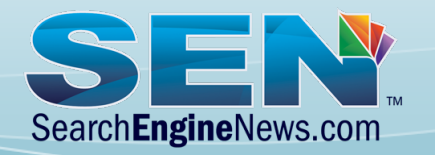

# **TM** SearchEngineNews.com

SearchEngineNews.com is a publication of Planet Ocean Communications. Planet Ocean ® is a registered trademark of Planet Ocean Communications, Inc. .© Copyright 1997—2020 Planet Ocean Communications